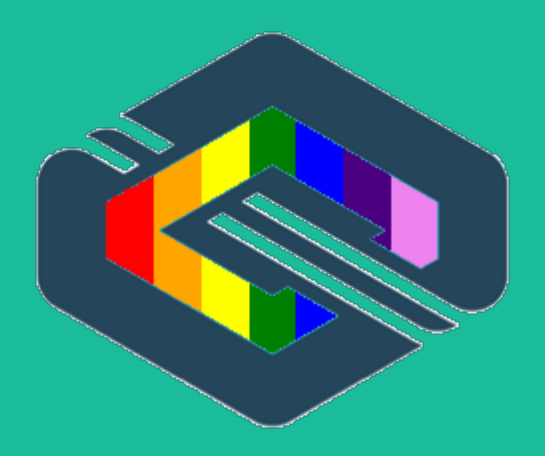

# **Multipath QUIC**

#### **Quentin De Coninck**

https://multipath-quic.org

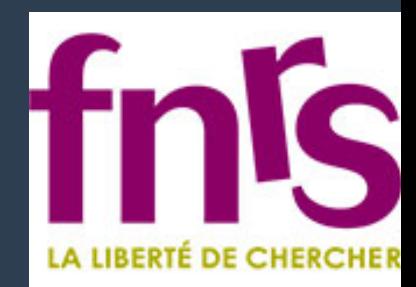

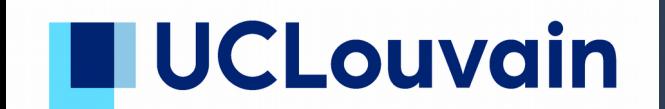

## **Outline**

- **Designing Multipath for (G)QUIC**
- **Evaluating Multipath Benefits**
- **Adapting to IETF QUIC**
- **Open Challenges and Opportunities**

### **Why do we want Multipath?**

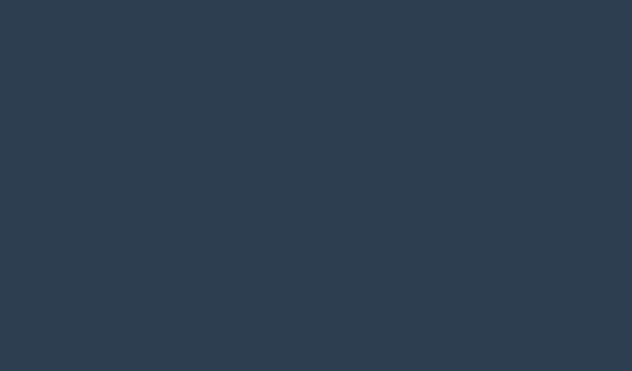

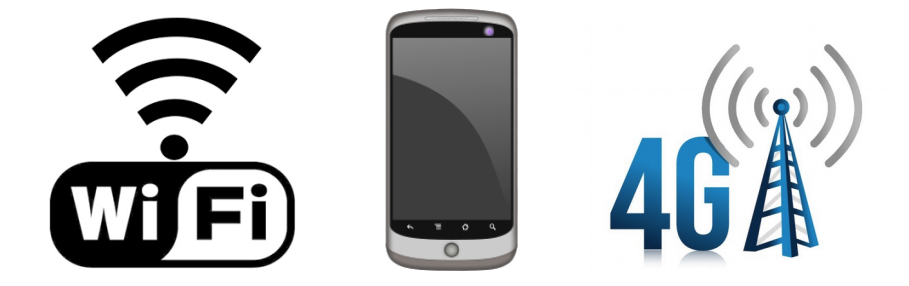

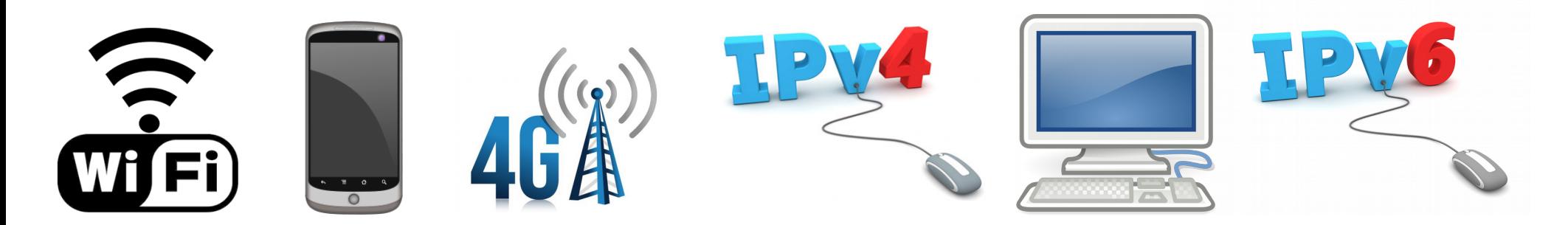

● **QUIC assumes a single-path flow**

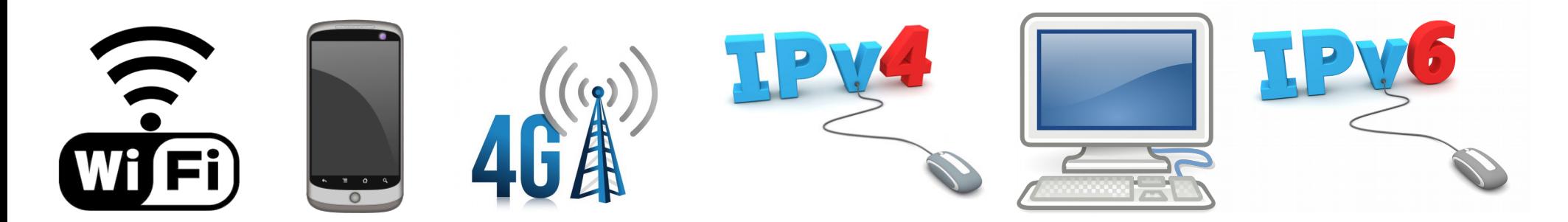

● **Multipath QUIC**

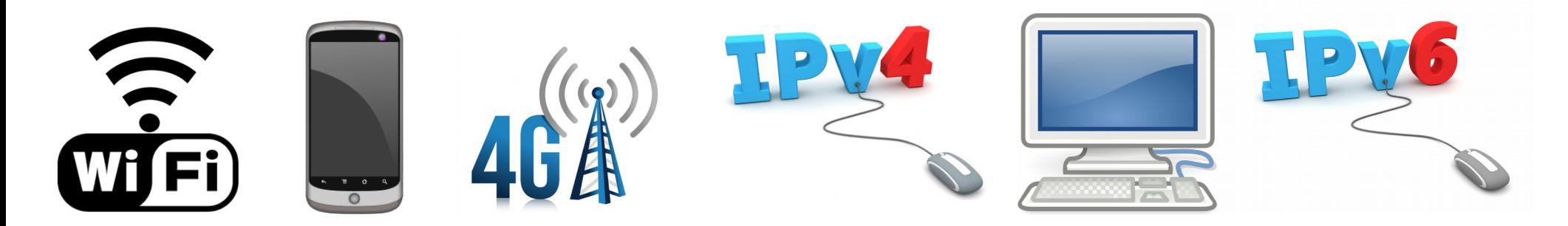

- **Multipath QUIC**
	- Bandwidth aggregation

● **QUIC assumes a single-path flow**

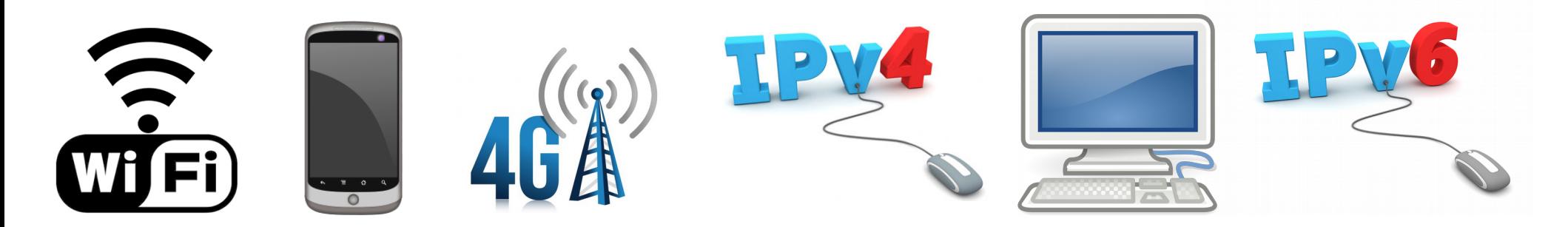

### ● **Multipath QUIC**

- Bandwidth aggregation
- Seamless network handover
	- Can try new WiFi while keeping using LTE

**10**

- **Connection ID(s) to identify flow** 
	- Resilient to 4-tuple change (IP, port)

- **Connection ID(s) to identify flow** 
	- Resilient to 4-tuple change (IP, port)
- **IETF QUIC probes "paths"**
	- PATH\_CHALLENGE / PATH\_RESPONSE

- **Connection ID(s) to identify flow** 
	- Resilient to 4-tuple change (IP, port)
- **IETF QUIC probes "paths"** – PATH\_CHALLENGE / PATH\_RESPONSE
- **Required mechanisms for multipath**
- **But no simultaneous usage of paths for data exchange**

## **Disclaimer**

- **In the remaining of this section, only (old) Google QUIC version is explained**
- **The IETF version has its dedicated section :-)**

### ● **Connection is composed of paths**

– After handshake completion

### ● **Connection is composed of paths**

– After handshake completion

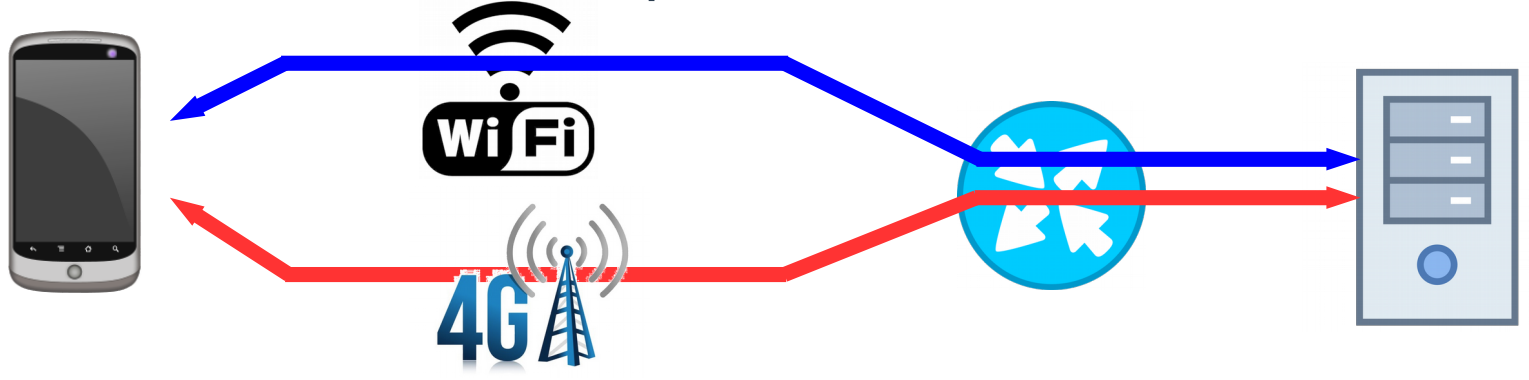

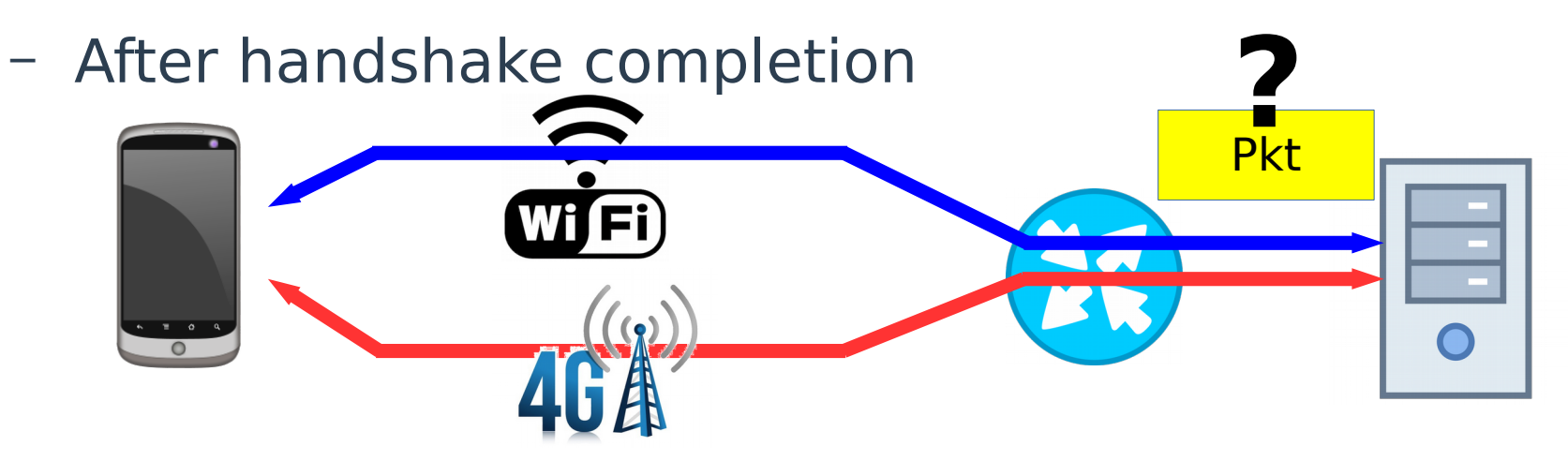

### ● **Connection is composed of paths**

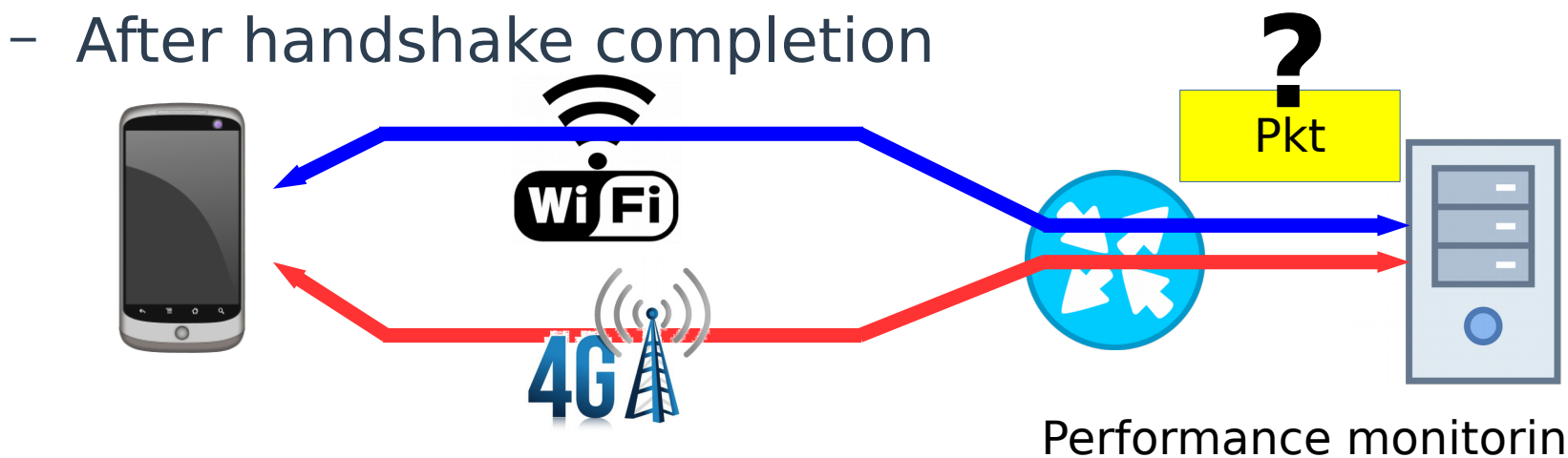

Performance monitoring? Loss detection? Path congestion control?

### ● **Connection is composed of paths**

– After handshake completion

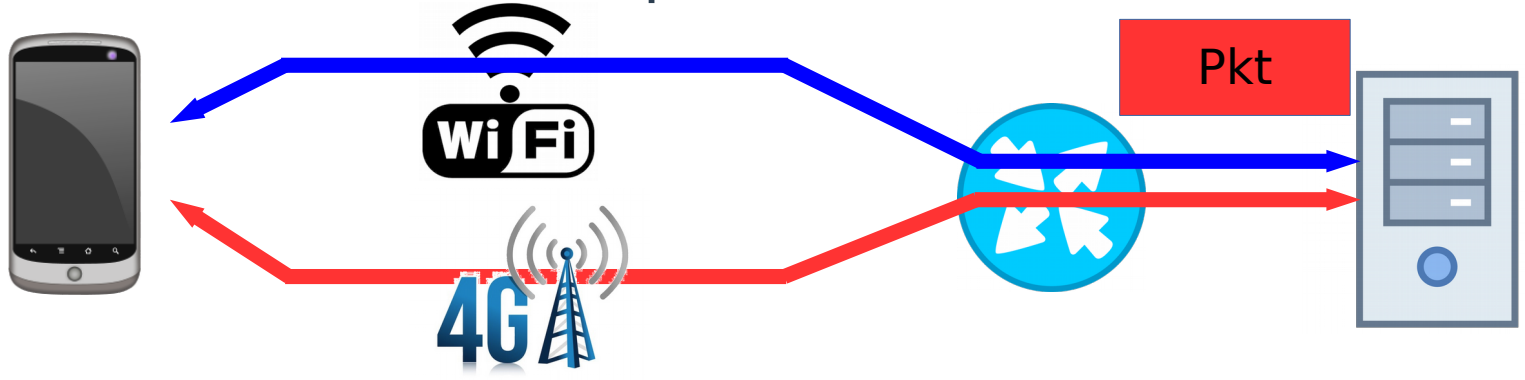

### ● **Connection is composed of paths**

– After handshake completion

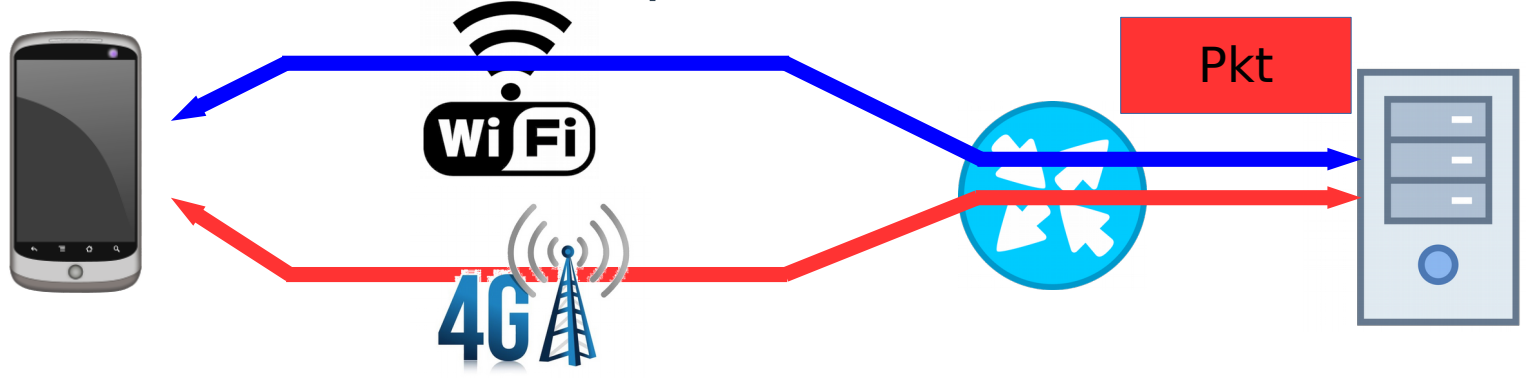

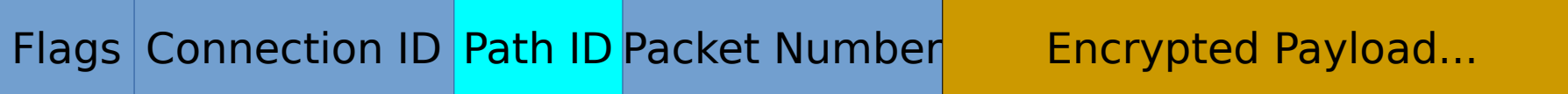

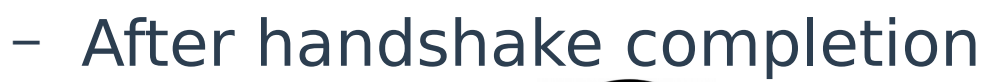

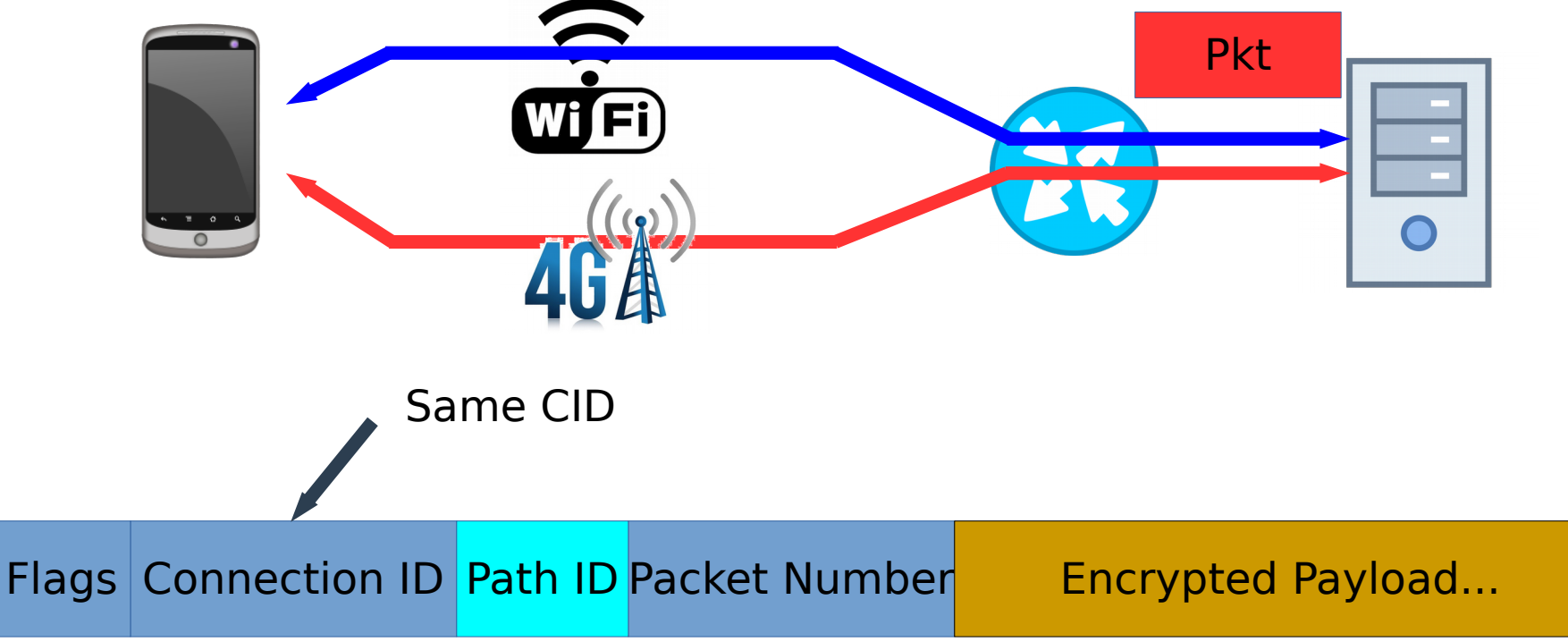

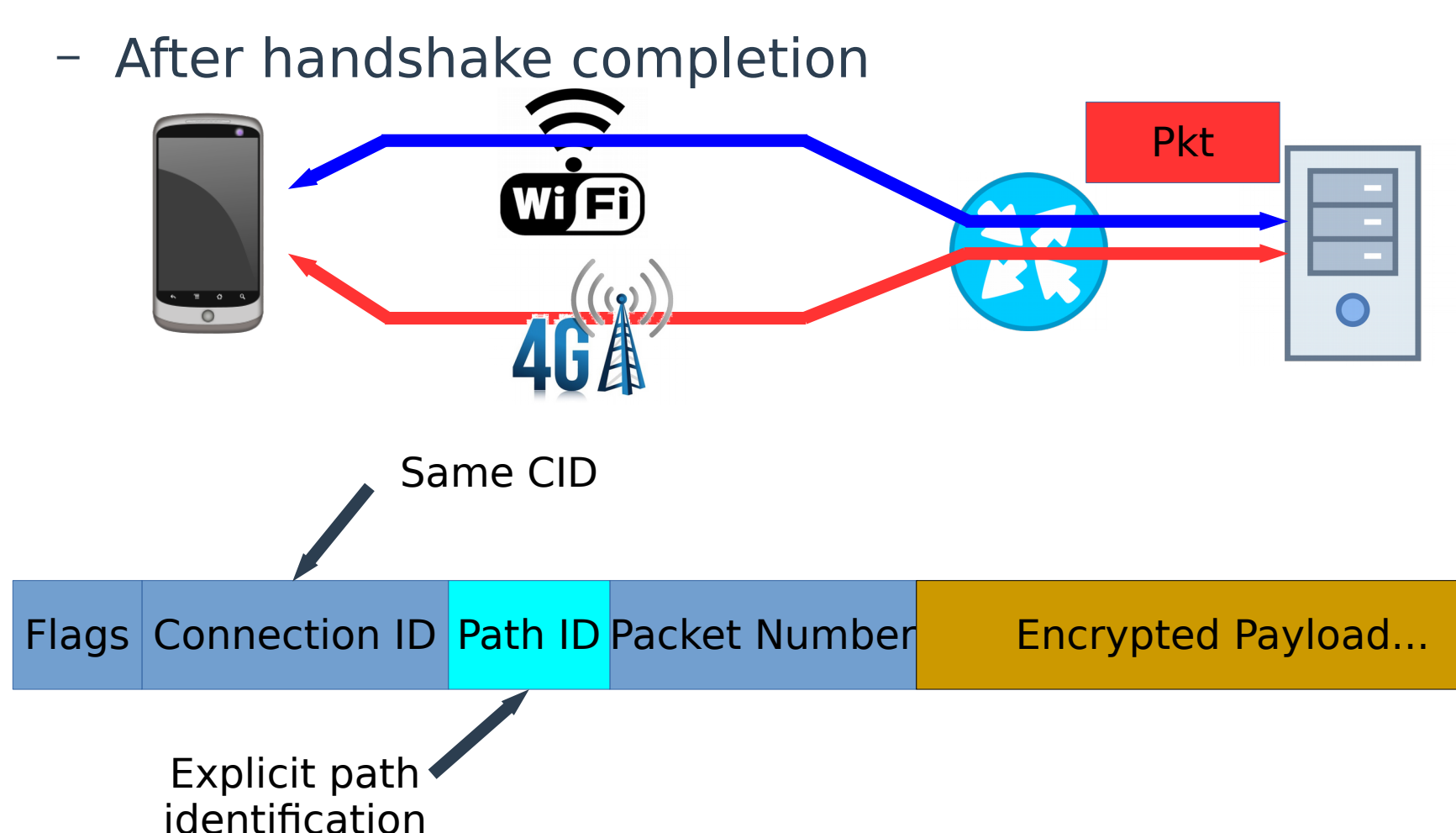

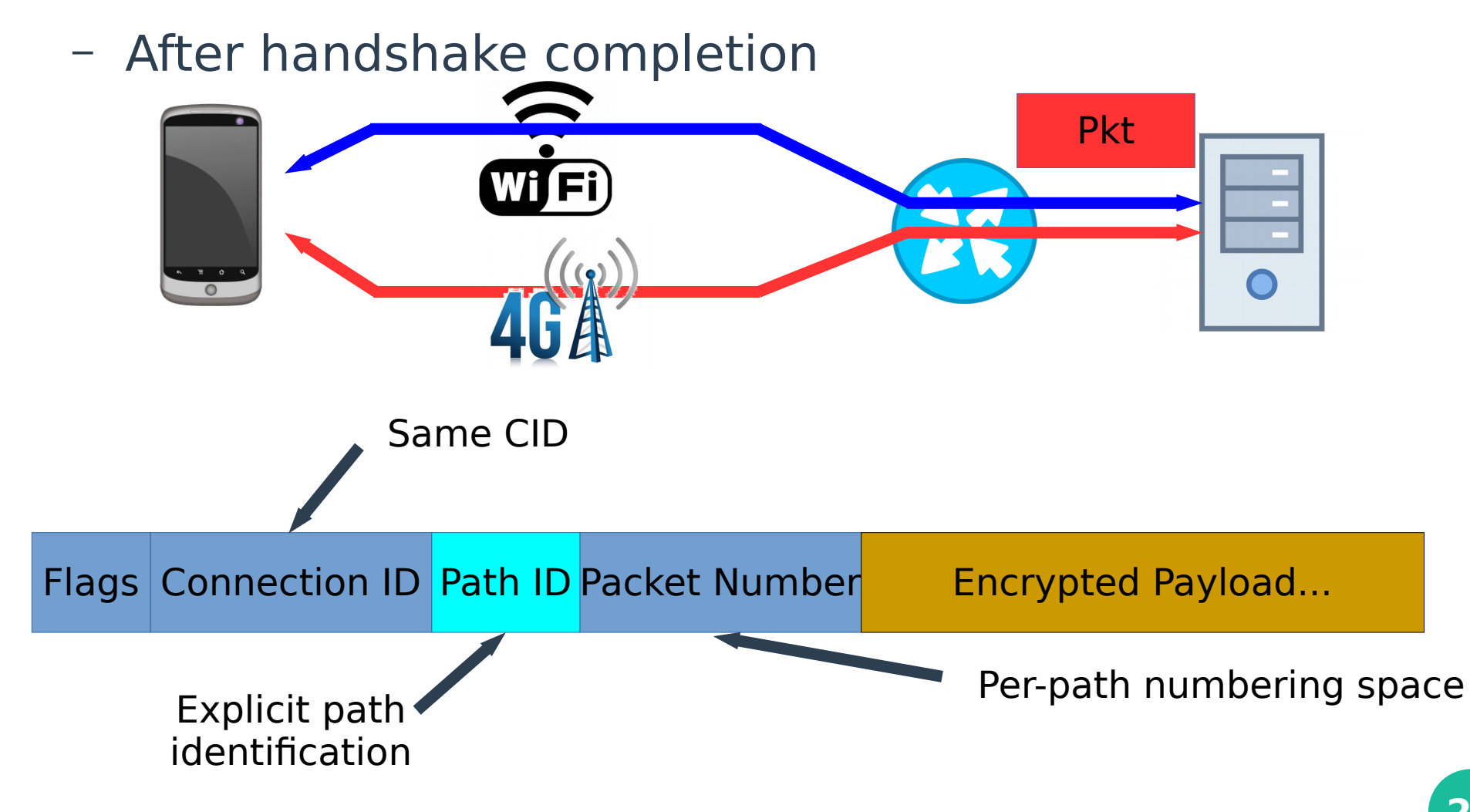

## **Architecture of Multipath (G)QUIC**

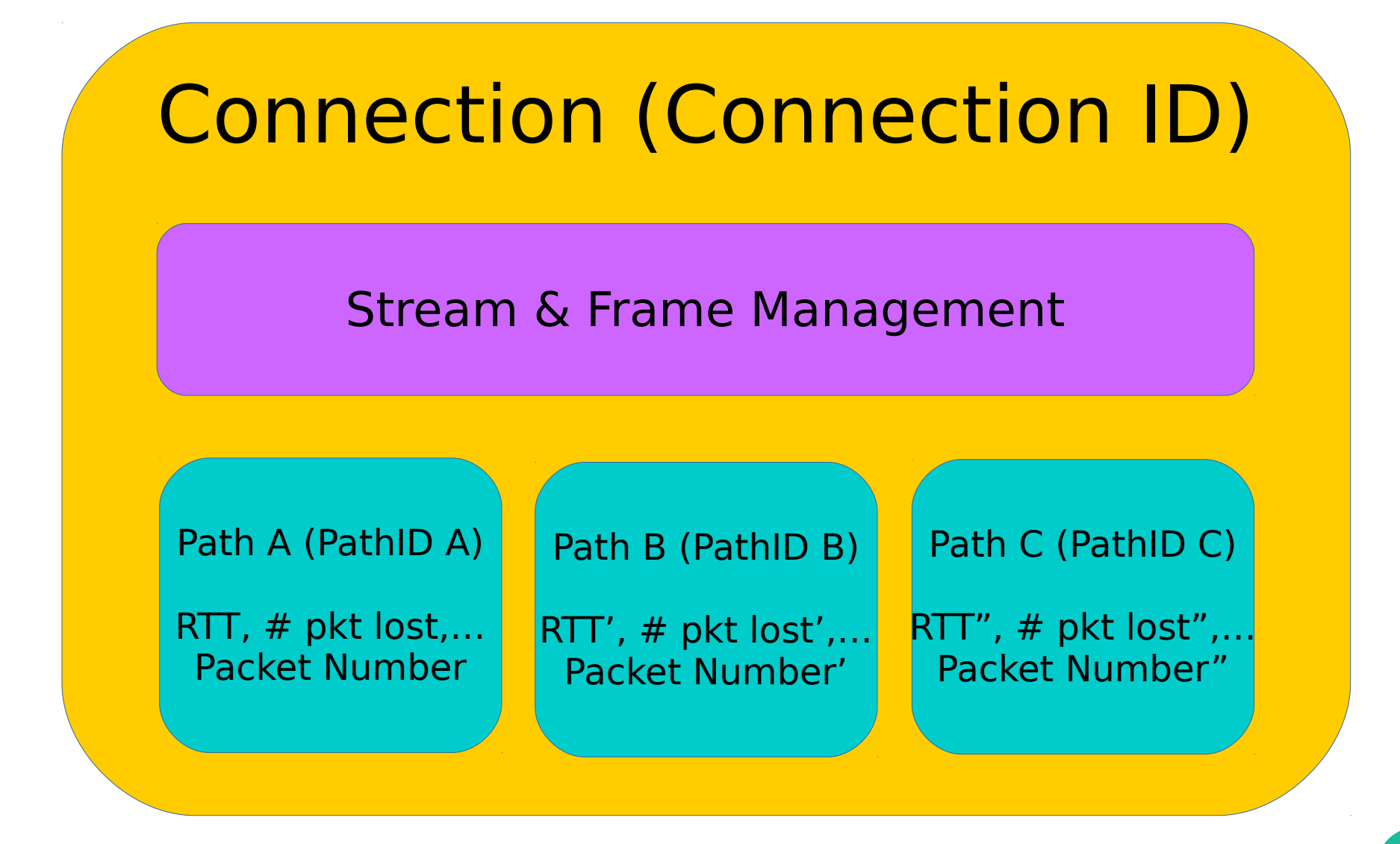

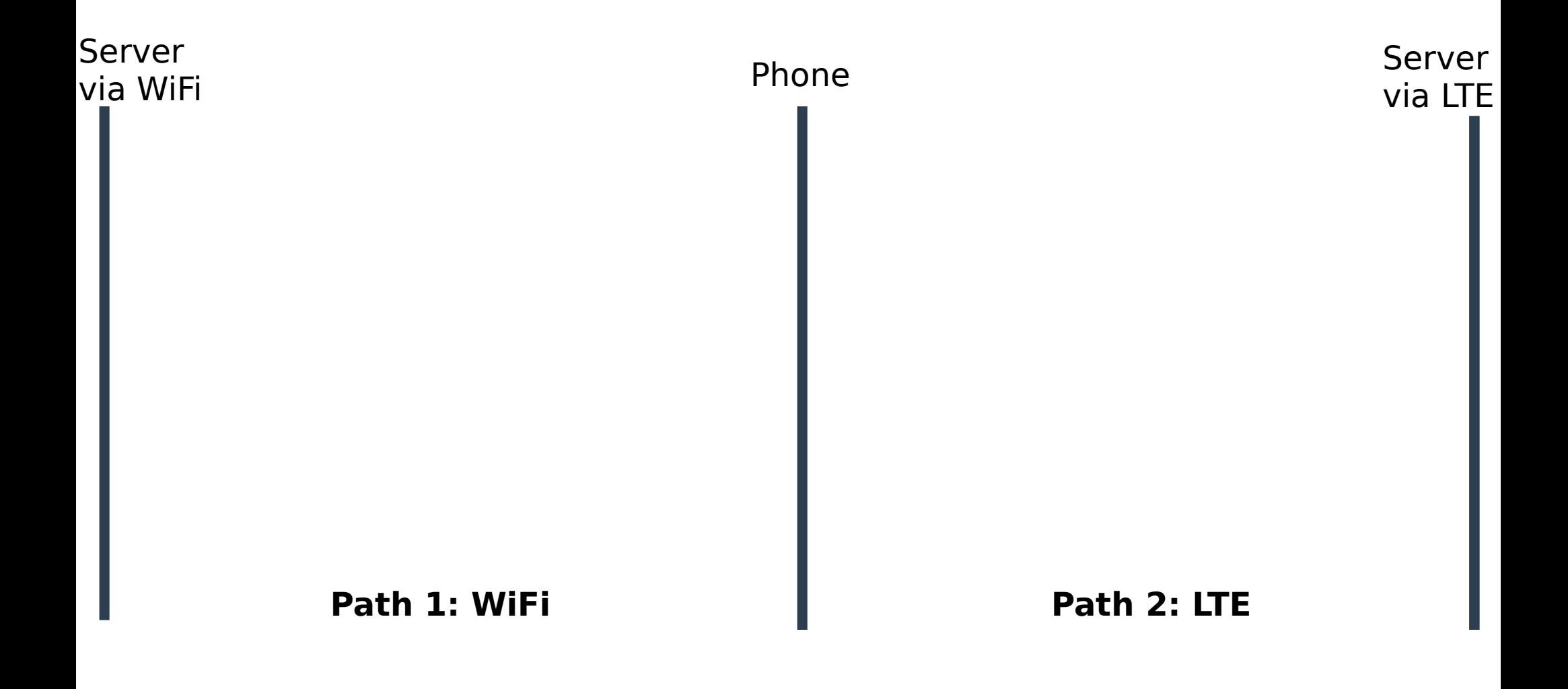

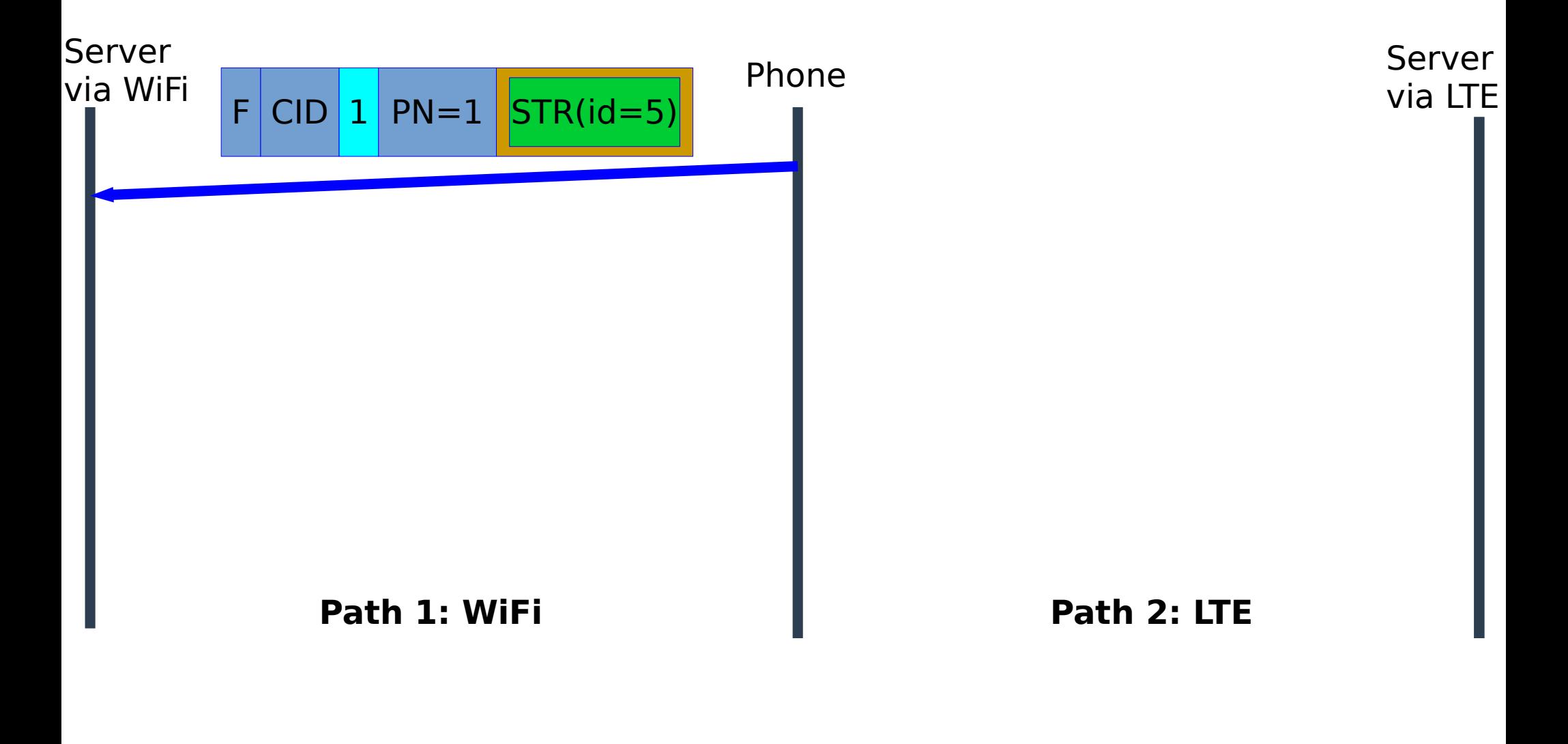

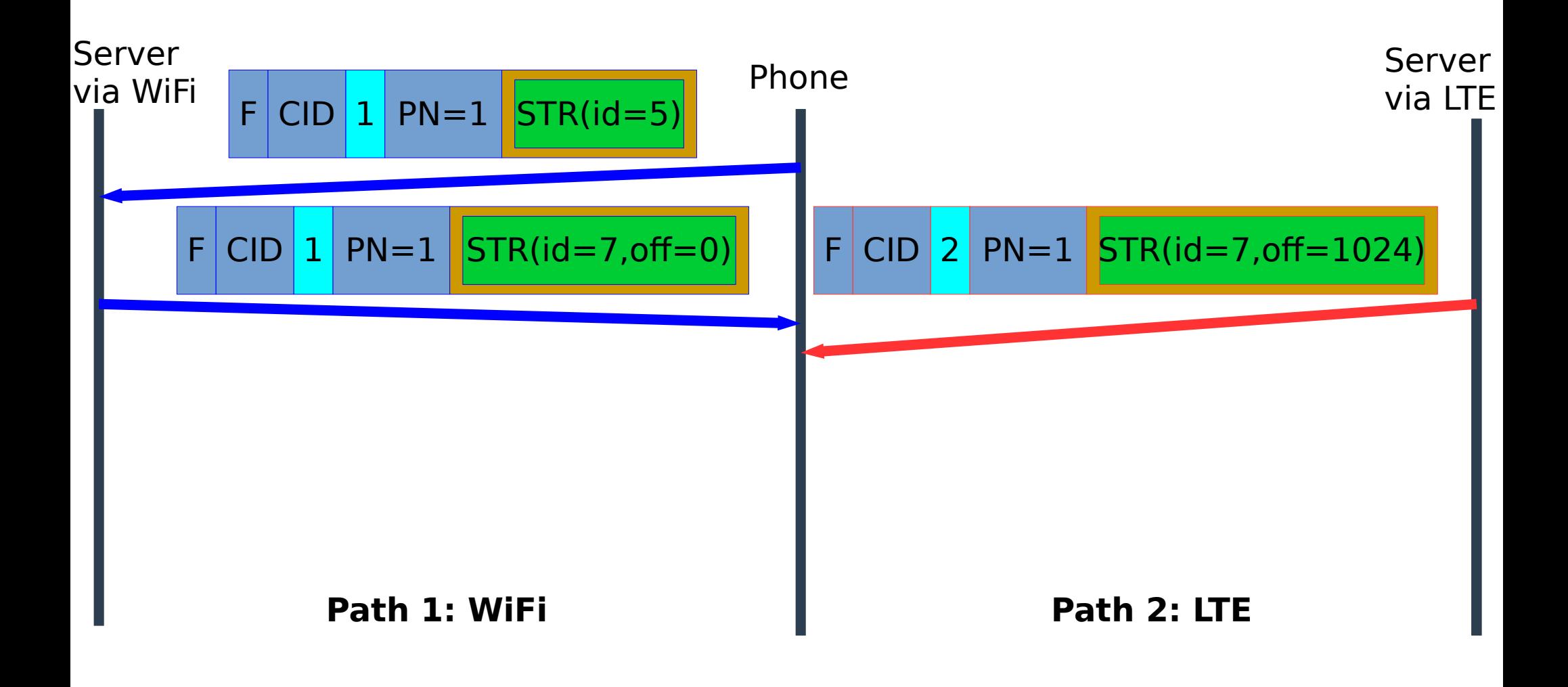

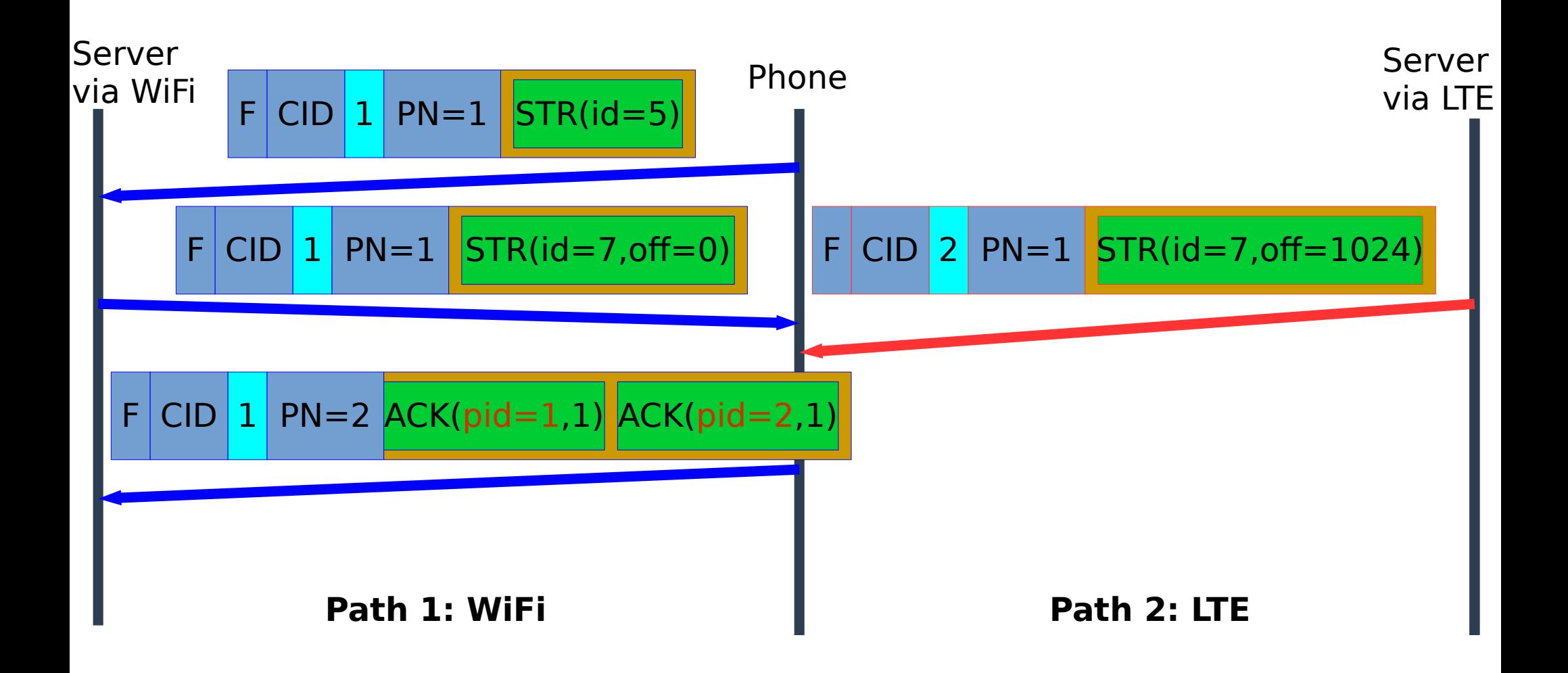

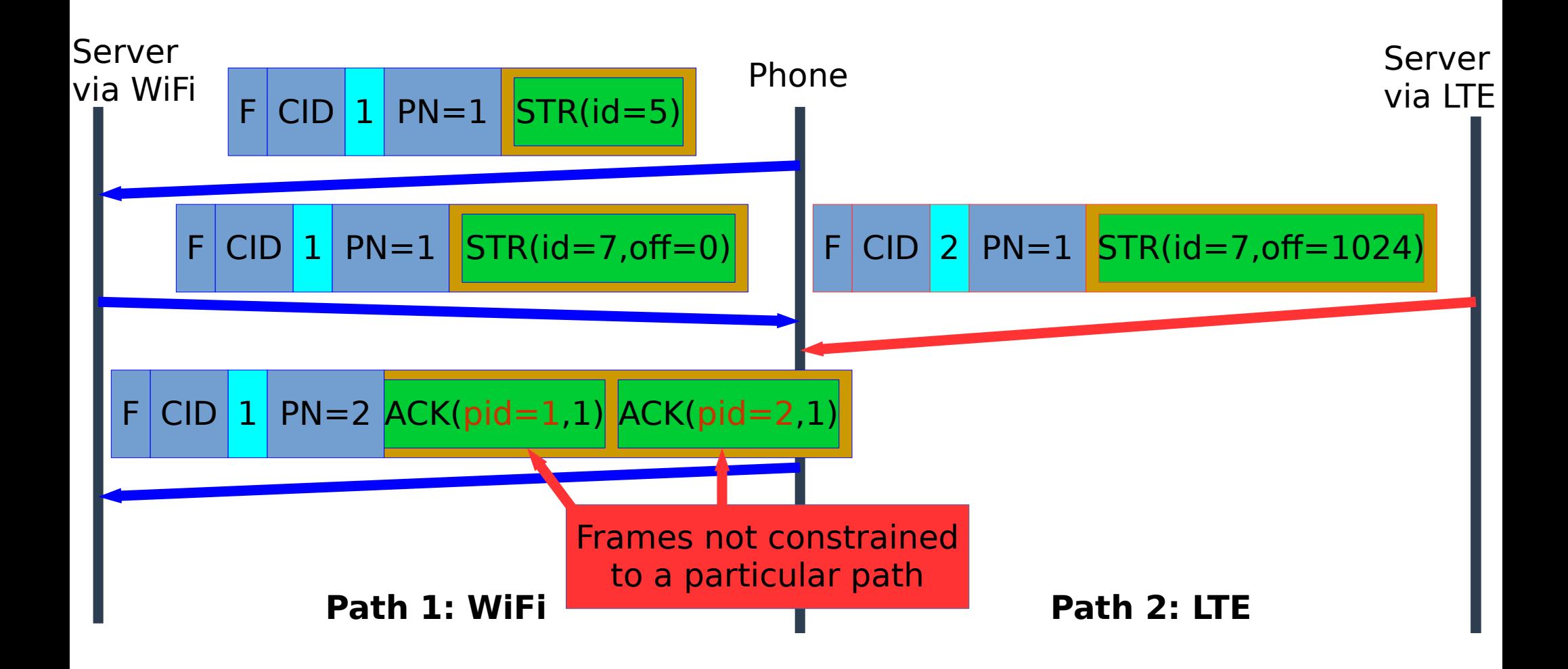

## **Multipath Mechanisms**

- **Path management**
- **Packet scheduling**
- **Congestion control scheme**

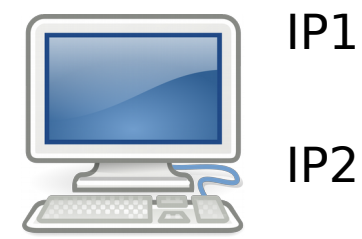

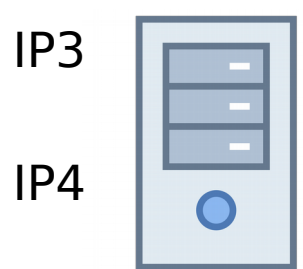

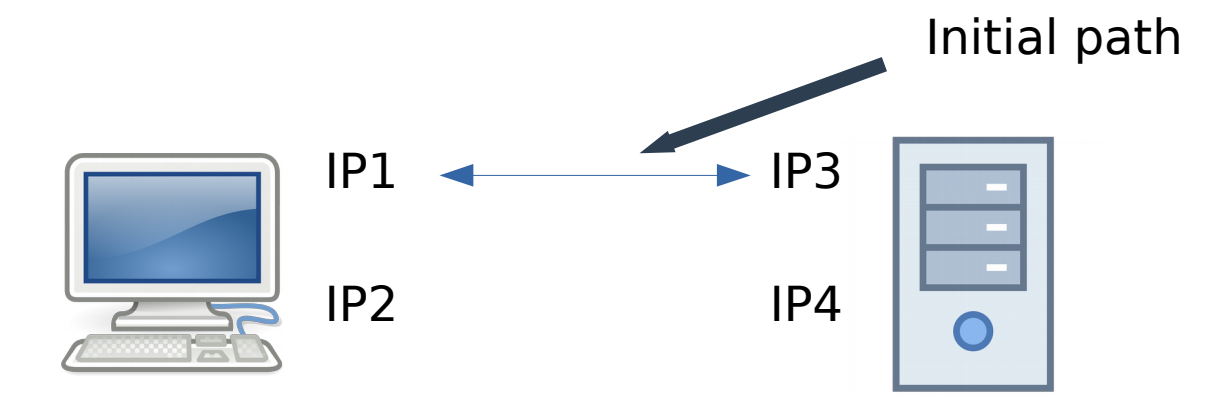

• How and when paths are established?

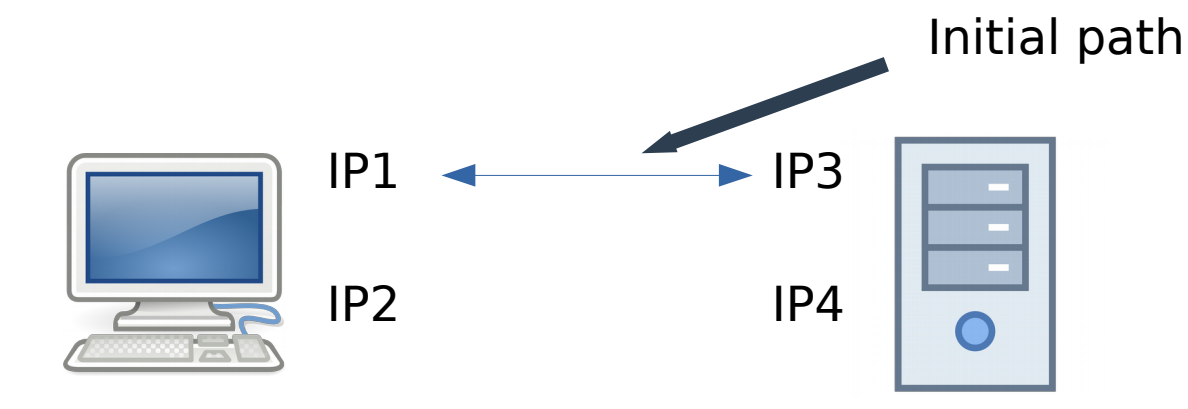

● **ADD\_ADDRESS + REMOVE\_ADDRESS frames**

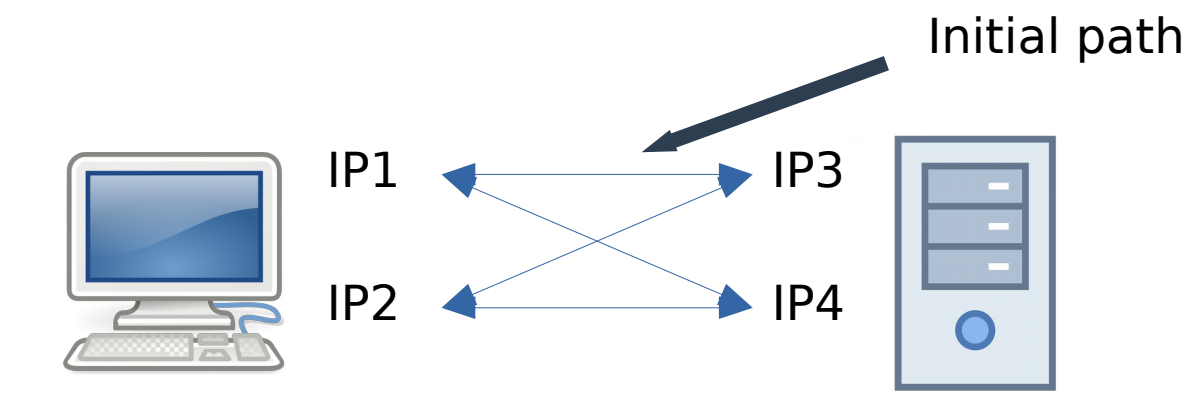

- ADD ADDRESS + REMOVE ADDRESS **frames**
- **Full-mesh fashion**

### **Packet Scheduling**

#### ● **Lowest-latency first**
#### ● **Lowest-latency first** 20 ms RTT  **10 ms RTT**  $\bullet$

#### ● **Lowest-latency first** 20 ms RTT  **10 ms RTT**  $\bullet$

## ● **Lowest-latency first 10 ms RTT** 20 ms RTT

● **What if the path latency is unknown?**

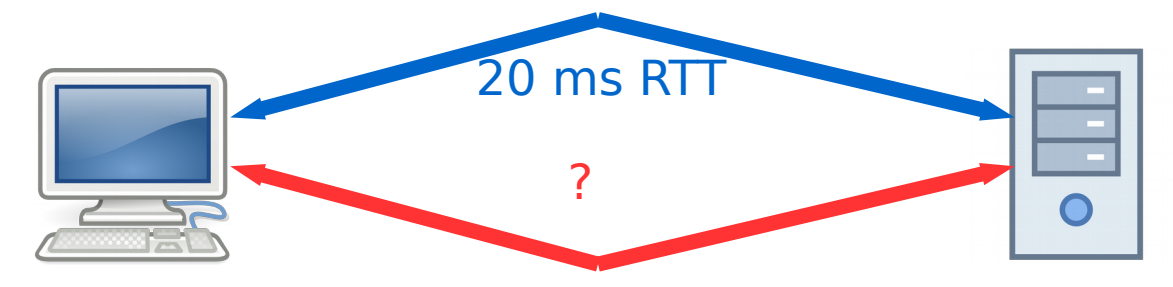

## ● **Lowest-latency first 10 ms RTT** 20 ms RTT

● **What if the path latency is unknown?**

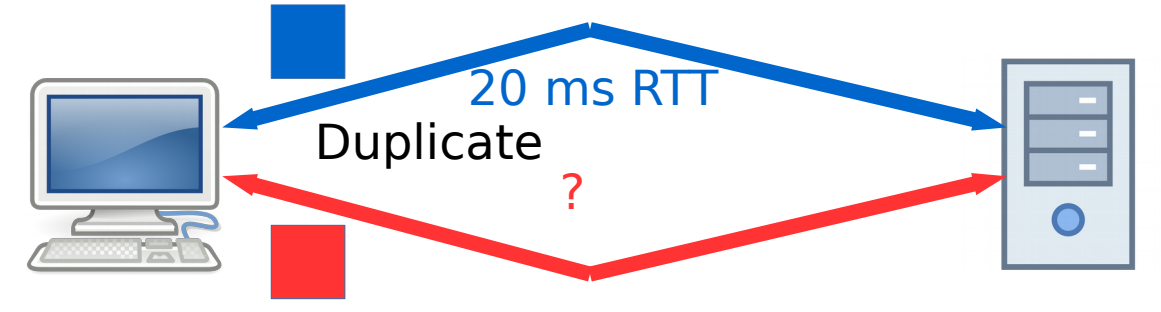

## ● **Lowest-latency first 10 ms RTT** 20 ms RTT

• What if the path latency is unknown?

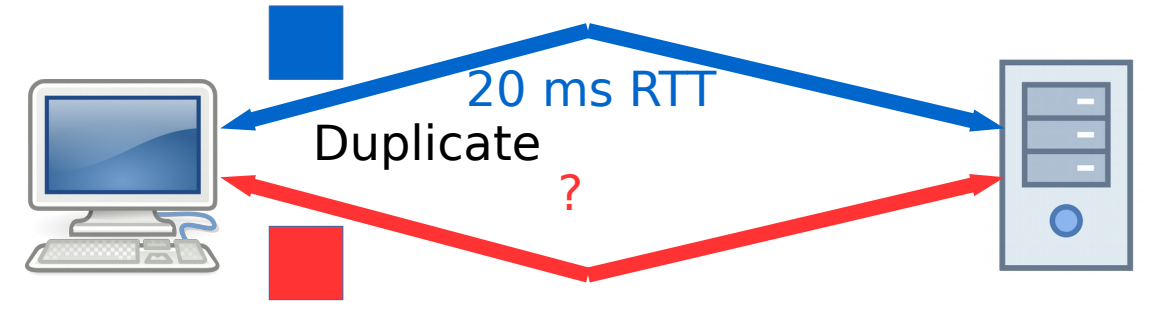

● **Schedule ALL frames (not only data)**

### **Congestion Control Scheme**

- Multipath = need for coupled CC
	- CUBIC would be unfair
- **Opportunistic Linked Increase Algorithm**
	- MPTCP state-of-the-art

### **Evaluating Multipath Benefits**

# **Evaluation of Multipath QUIC**

**CoNEXT'17**

- **(Multipath) QUIC vs. (Multipath) TCP**
	- Multipath QUIC: based on quic-go
	- Linux MPTCP v0.91 with default settings
- **Mininet environment with 2 paths**

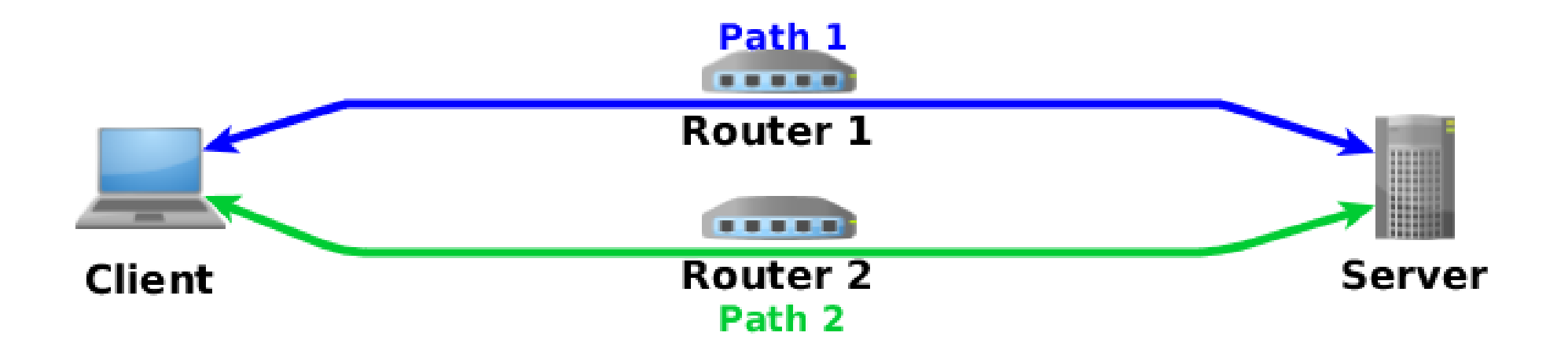

#### **Evaluating Bandwidth Aggregation CoNEXT'17**

### ● **20 MB Download**

- Over a single stream
- Collect the transfer time

#### **Evaluating Bandwidth Aggregation CoNEXT'17**

### ● **20 MB Download**

- Over a single stream
- Collect the transfer time

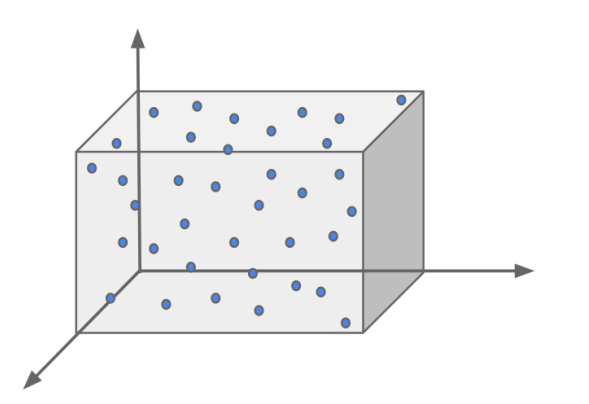

### ● **Experimental design, WSP algorithm**

#### **Evaluating Bandwidth Aggregation CoNEXT'17**

### ● **20 MB Download**

- Over a single stream
- Collect the transfer time

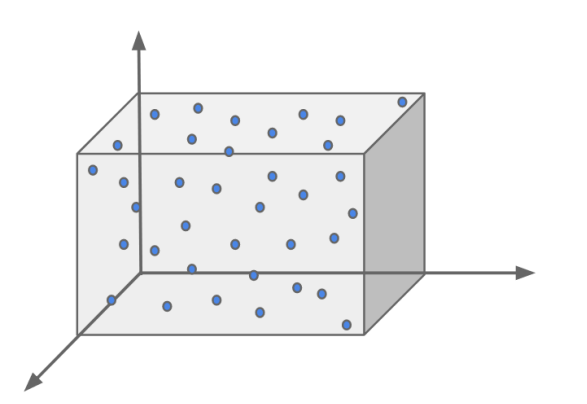

● **Experimental design, WSP algorithm**

### ● **2x253 network scenarios**

#### – Vary the initial path

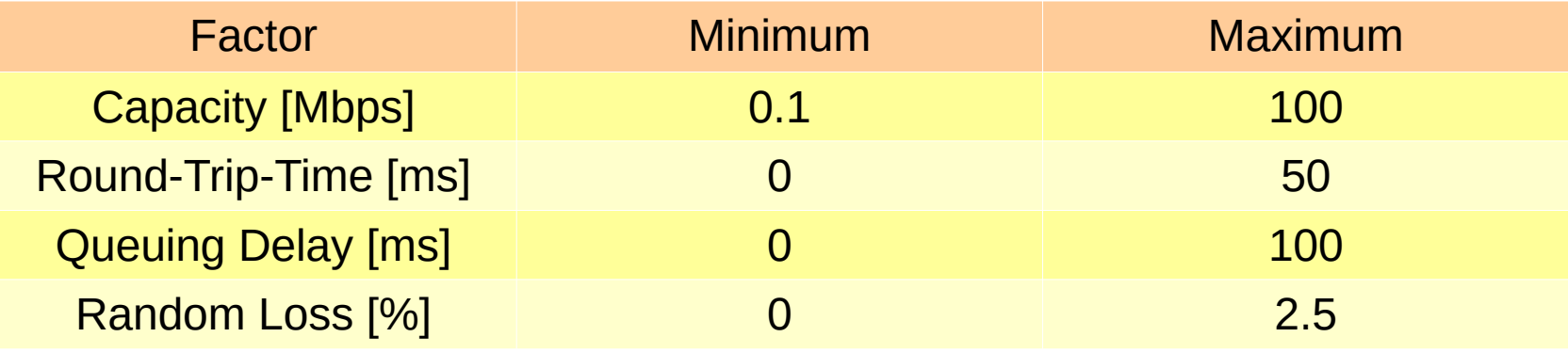

### **Actual Multipath Benefit**

#### **CoNEXT'17**

- **Experimental Aggregation Benefit** 
	- Multipath QUIC/TCP vs. single-path QUIC/TCP

## **Actual Multipath Benefit**

- **Experimental Aggregation Benefit** 
	- Multipath QUIC/TCP vs. single-path QUIC/TCP

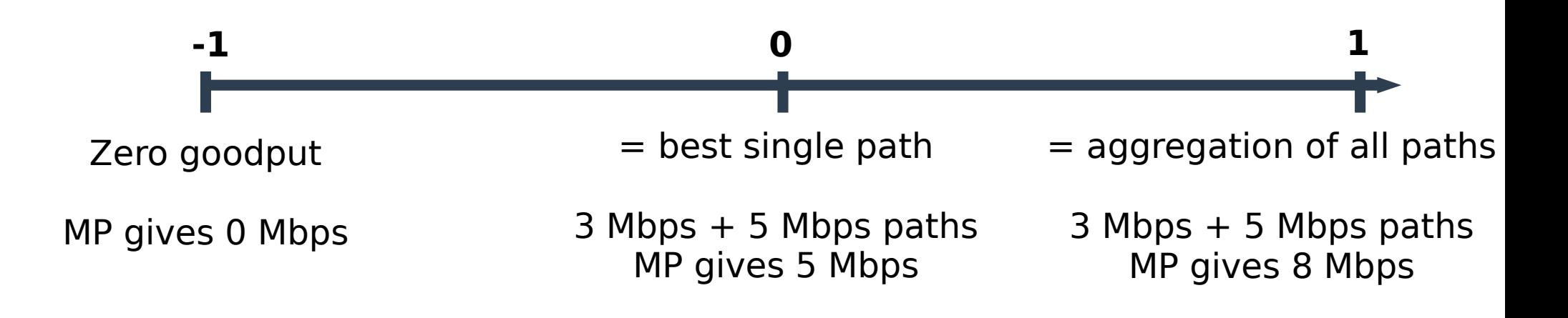

### **Actual Multipath Benefit**

- **Experimental Aggregation Benefit** 
	- Multipath QUIC/TCP vs. single-path QUIC/TCP

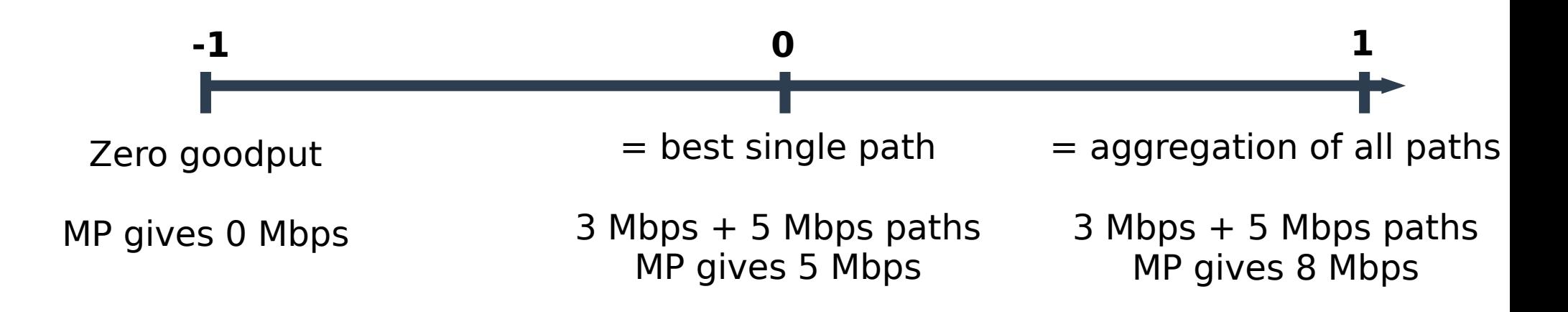

- **Results depends on the first path used** 
	- Handshake latency over initial path

#### **Benefits of Multipath – No Loss CoNEXT'17**

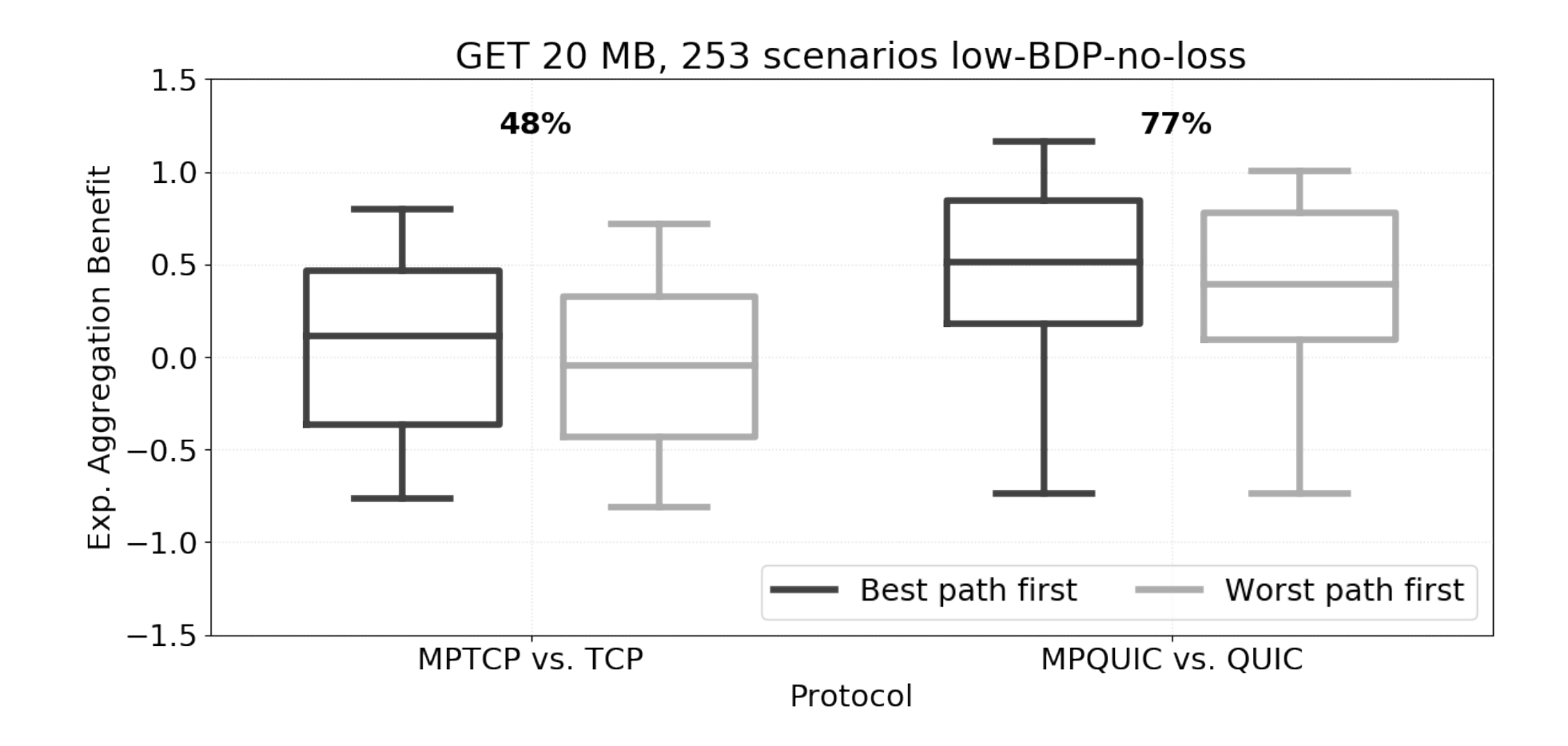

#### **Benefits of Multipath – No Loss CoNEXT'17**

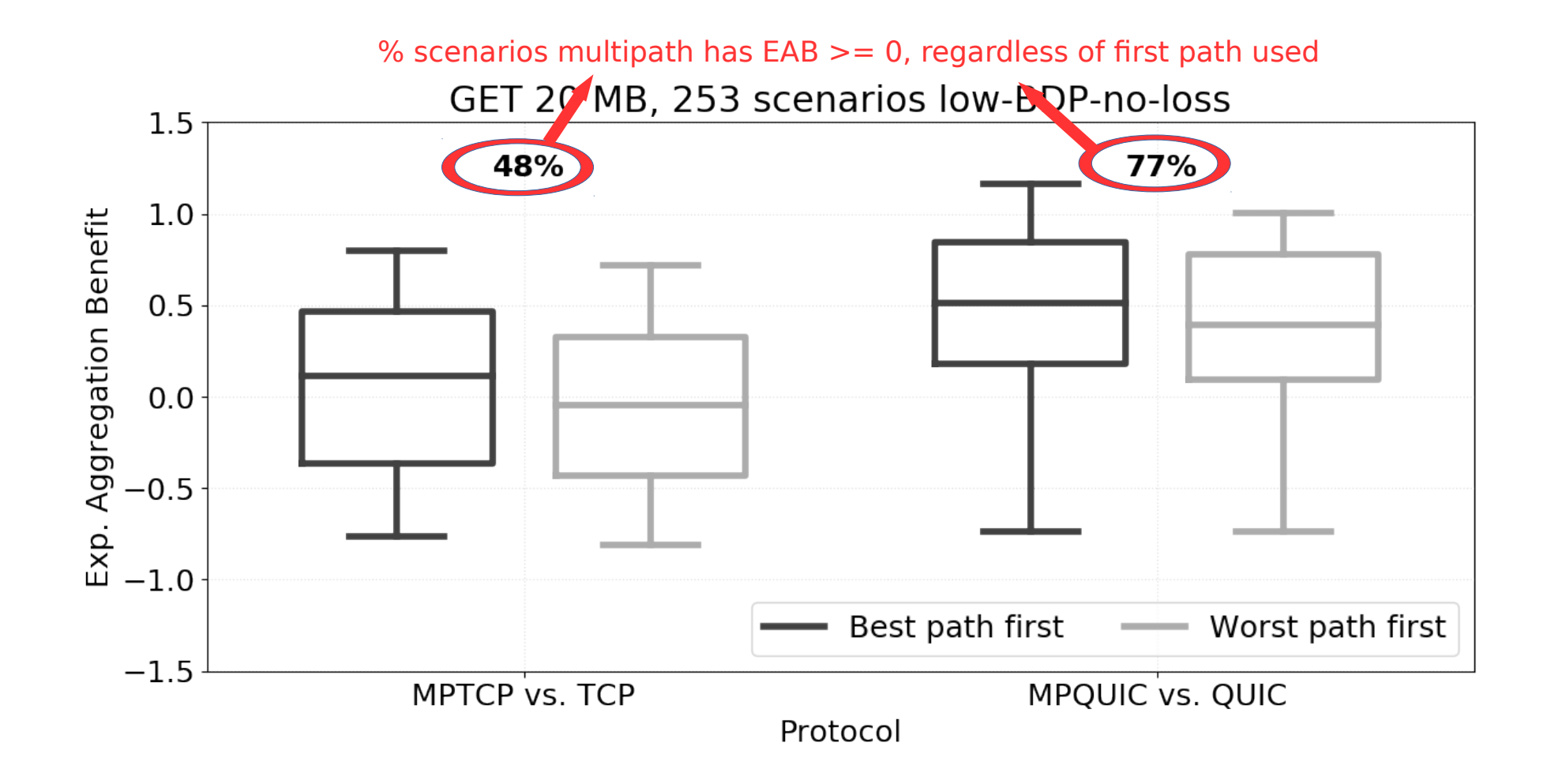

#### **Benefits of Multipath – Losses CoNEXT'17**

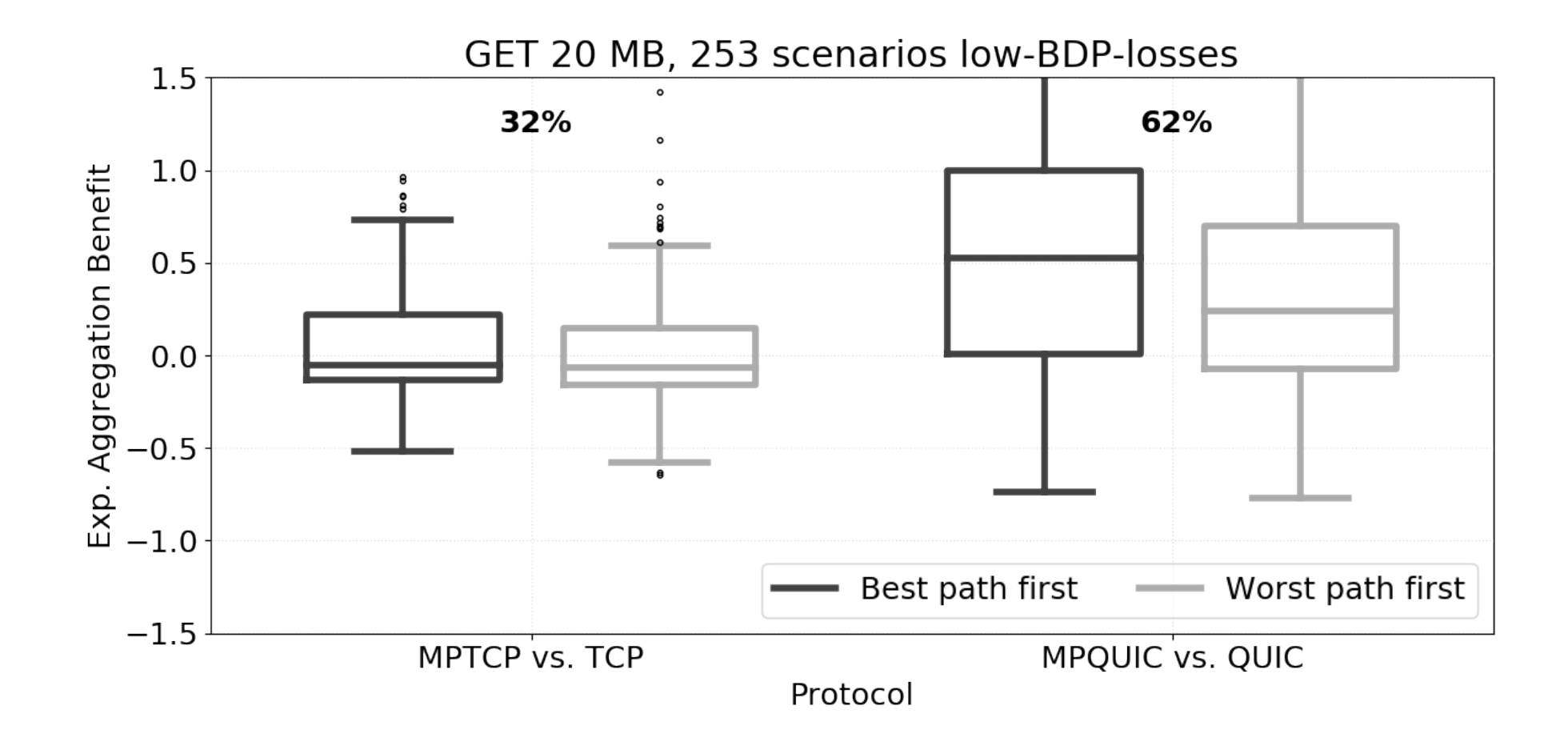

### **And with Real Networks?**

#### Real World WiFi/LTE Measurement

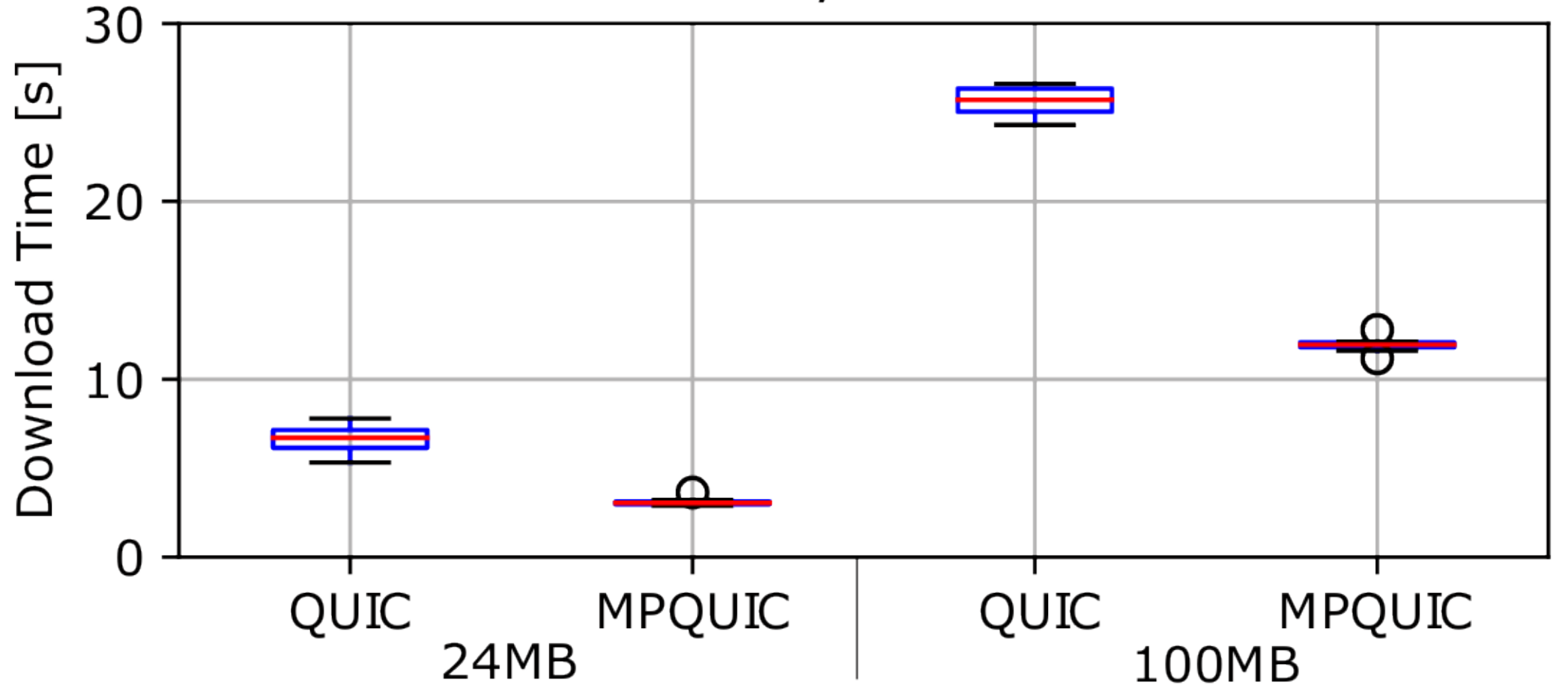

### **Network Handover Support**

### ● **Apple MPTCP deployment mainly for handover**

– Main use case for Siri

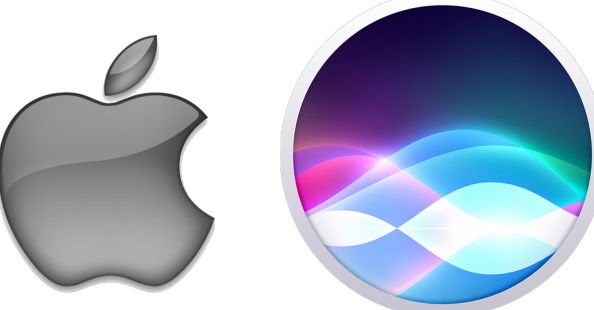

### **Network Handover Support**

- **Apple MPTCP deployment mainly for handover**
	- Main use case for Siri
- **Request/Response traffic**

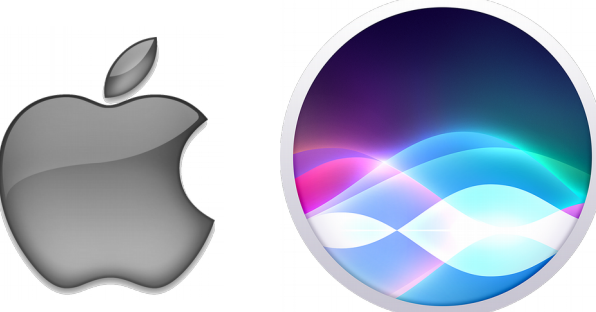

- 750 bytes request/responses every 1/3 s
- Measure delay seen by client

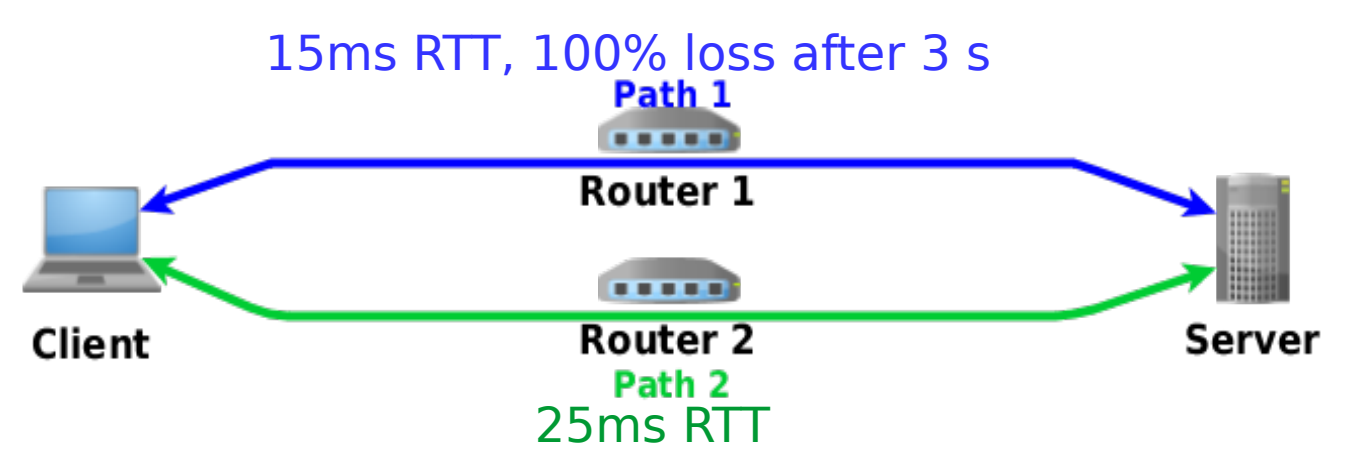

### **Multipath TCP Handover**

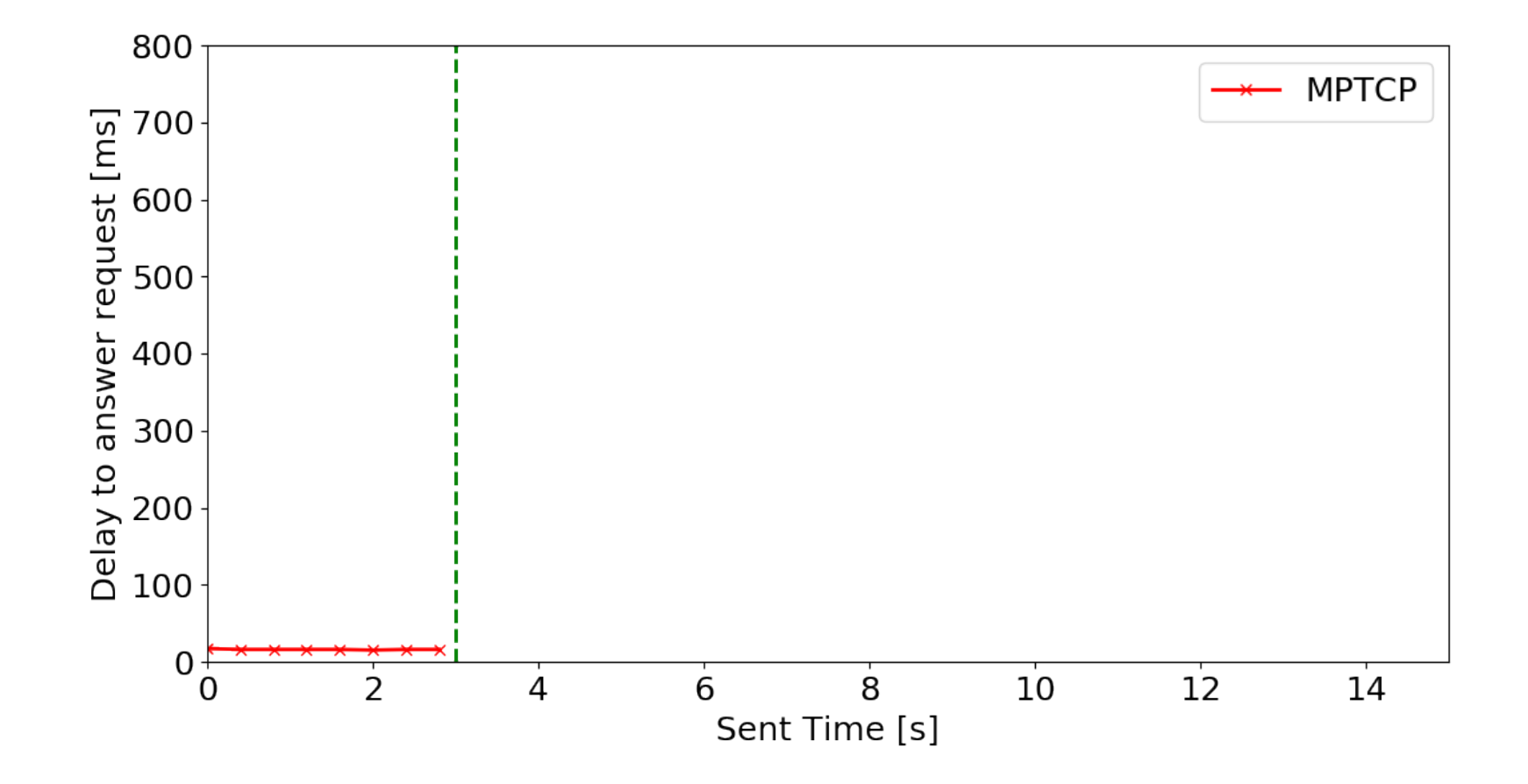

### **Multipath TCP Handover**

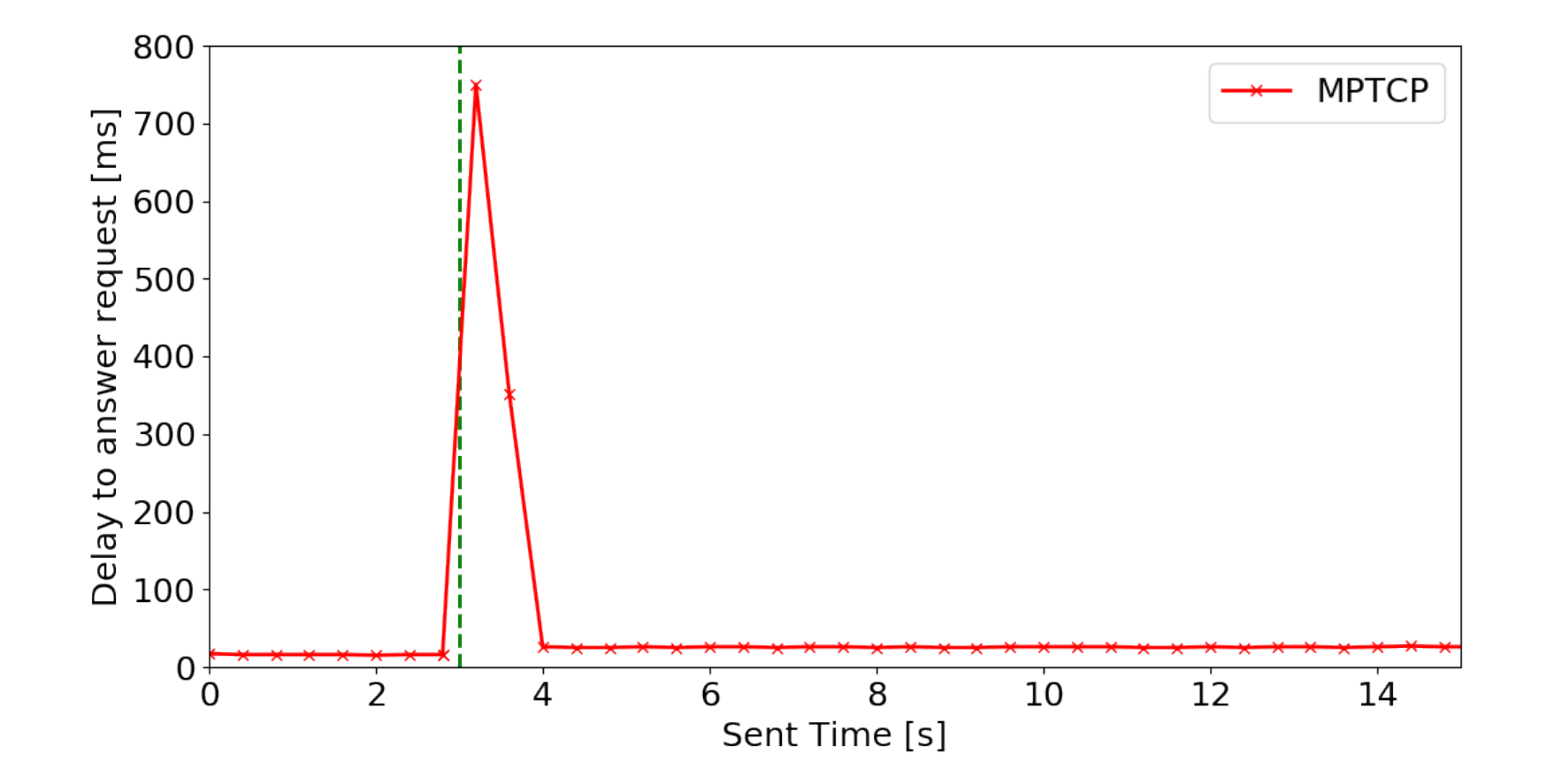

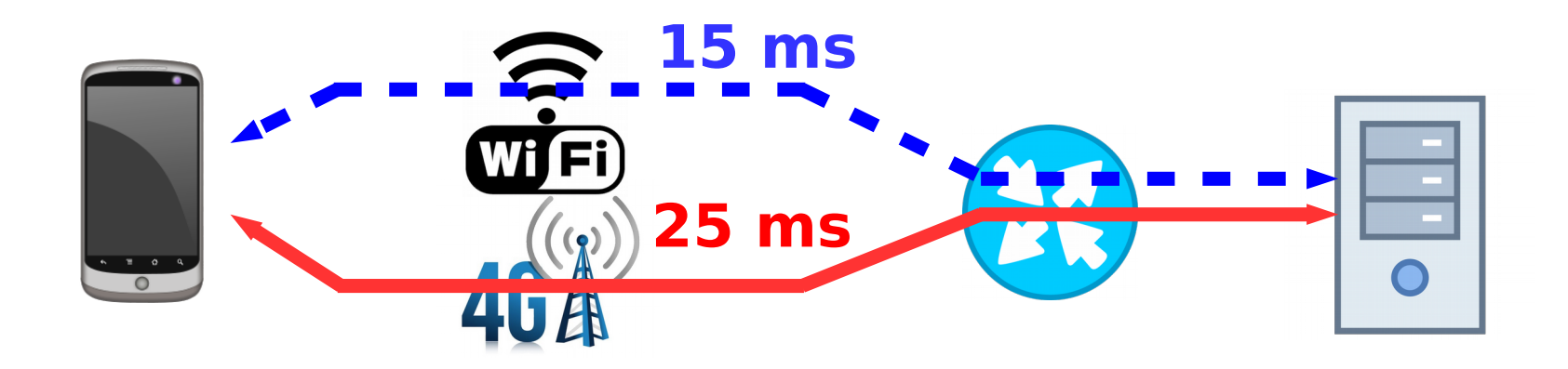

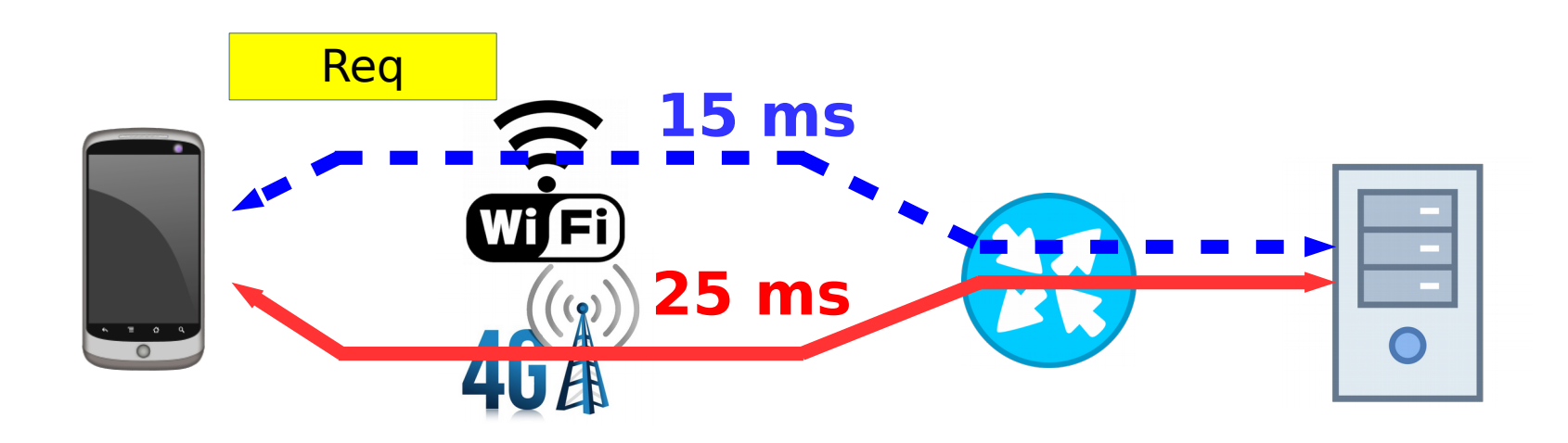

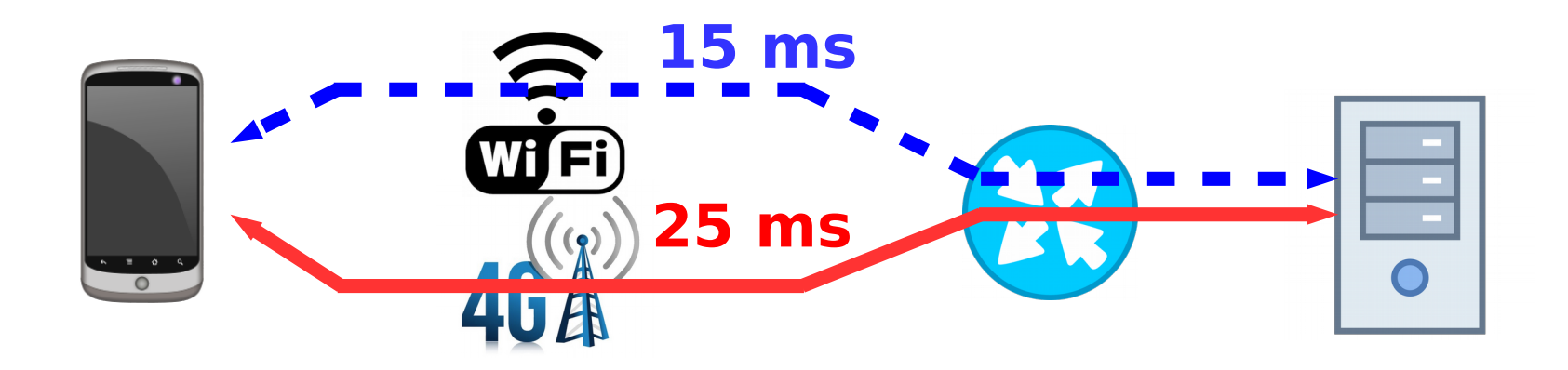

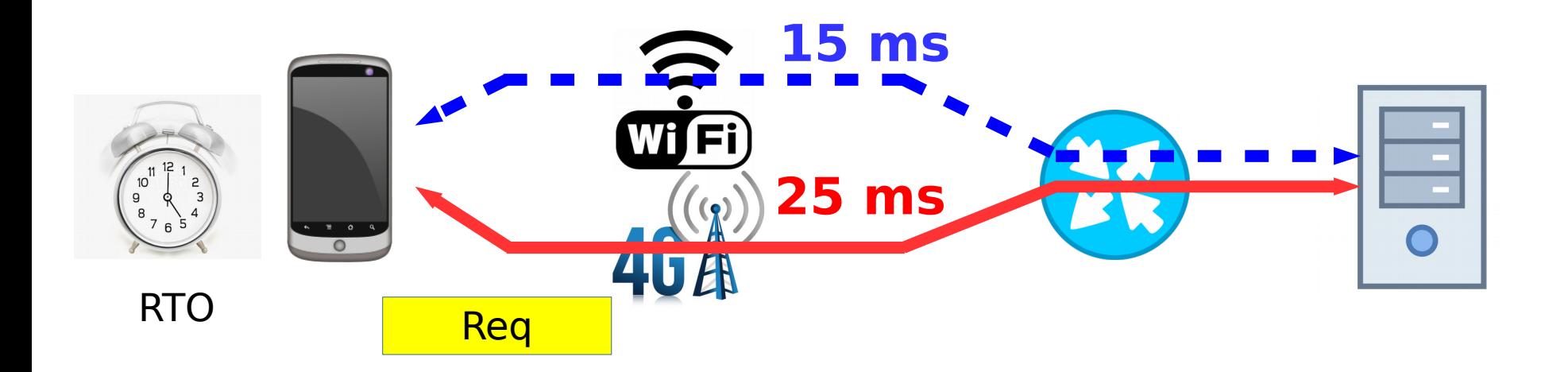

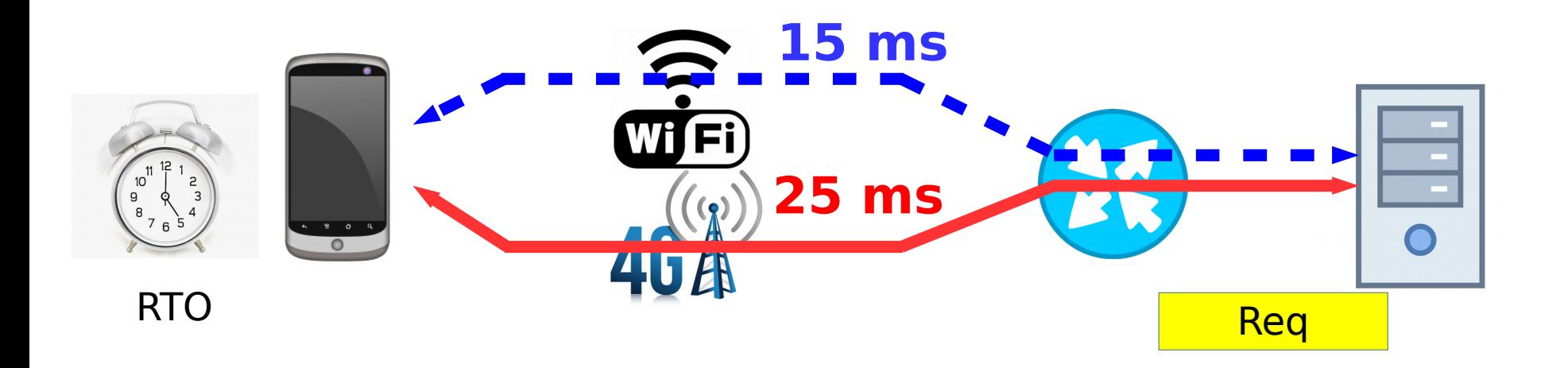

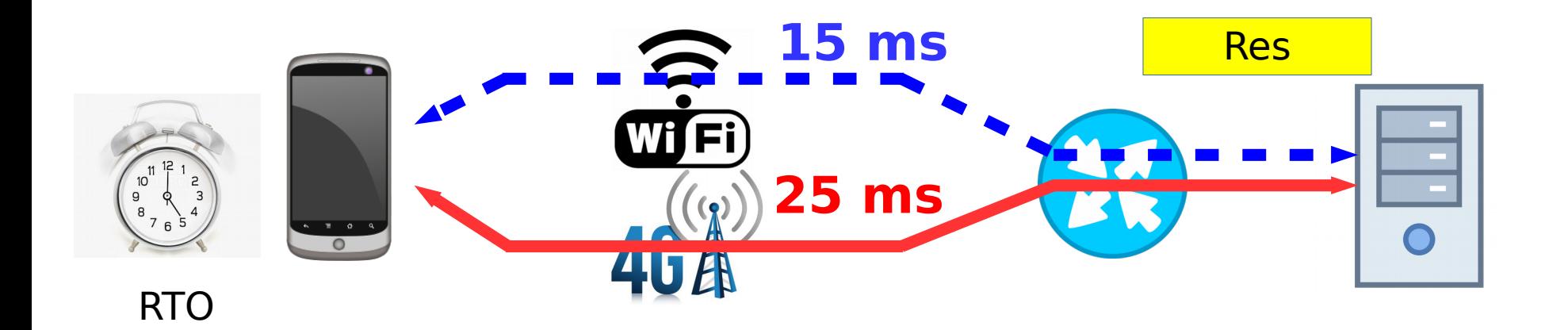

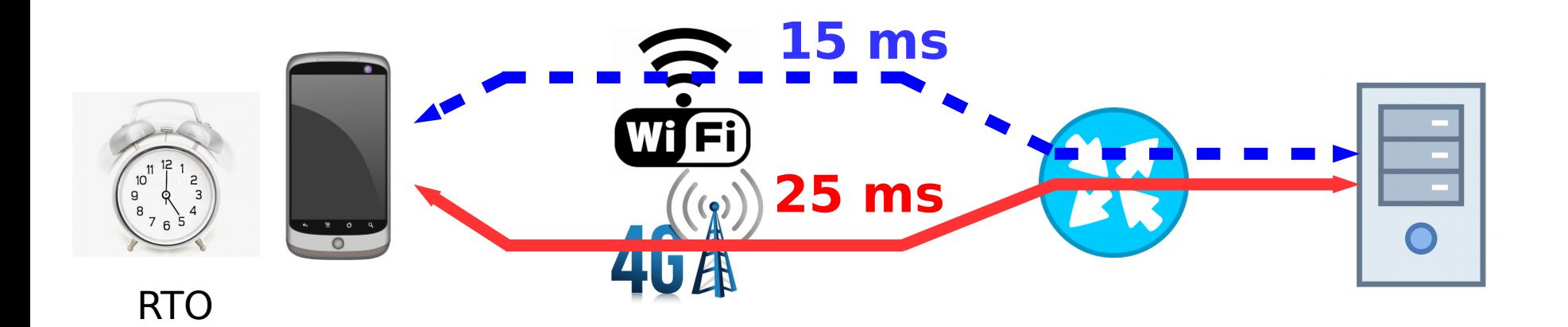

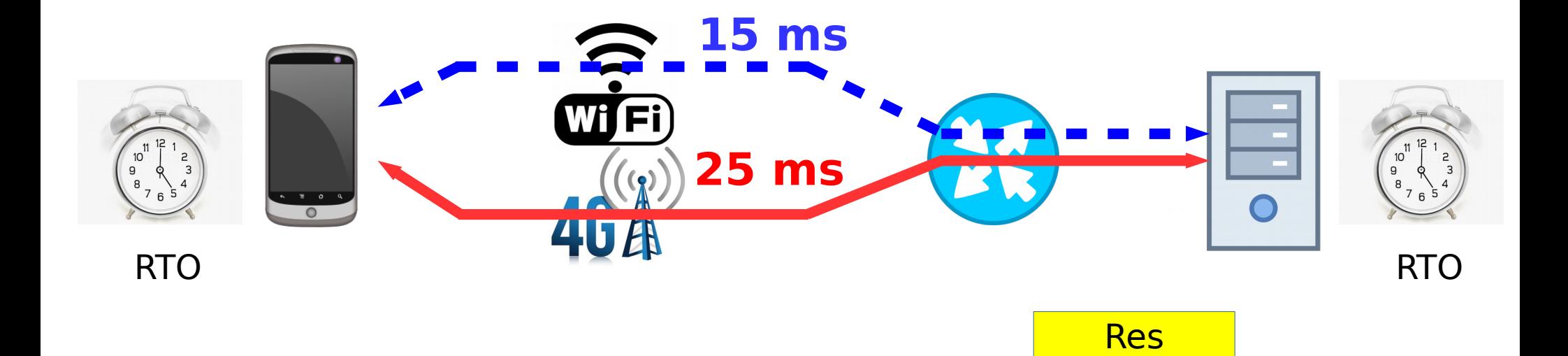

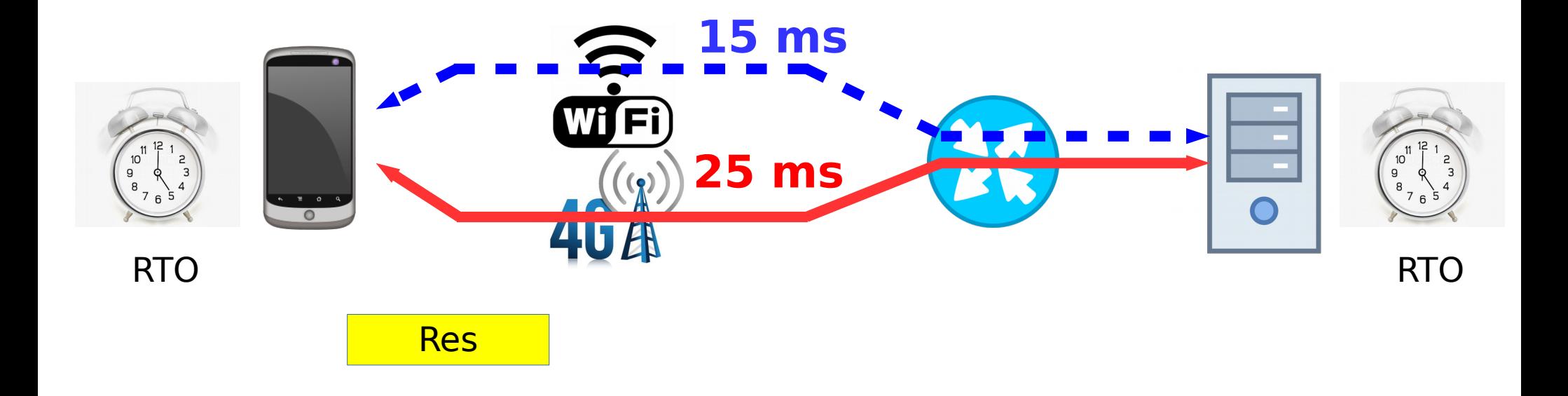

### **What about Multipath QUIC?**

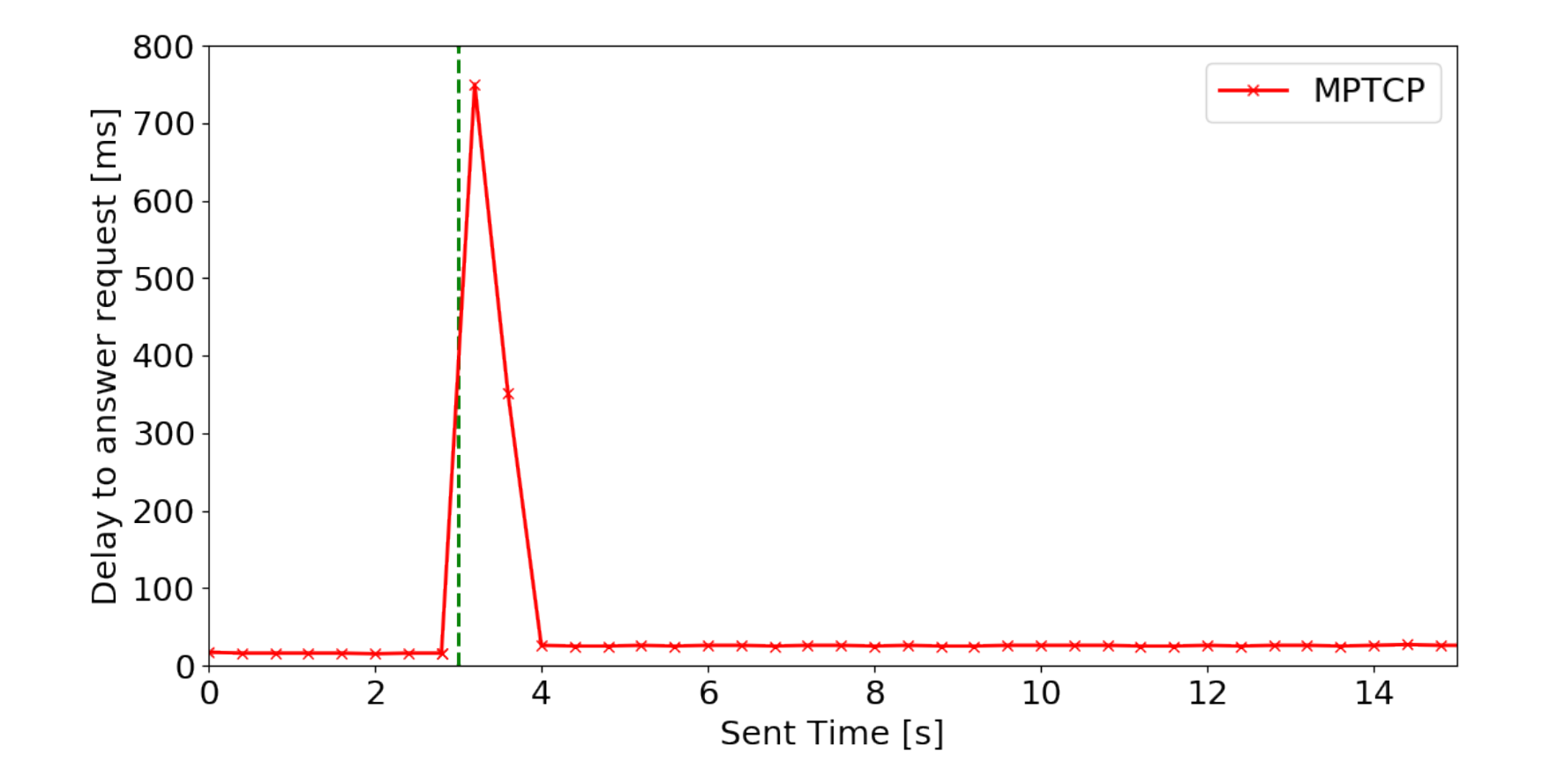

### **What about Multipath QUIC?**

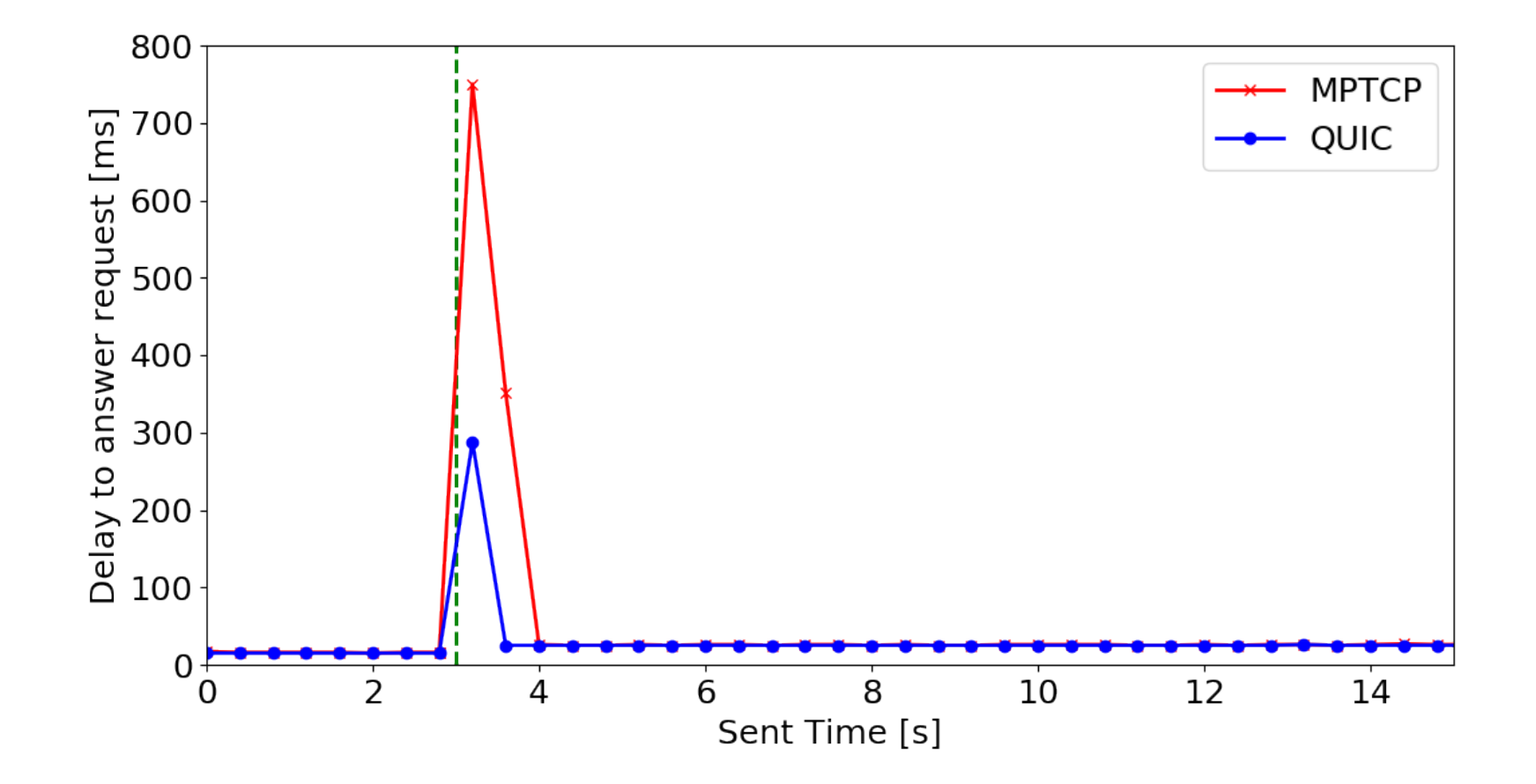

### **How is it possible?**

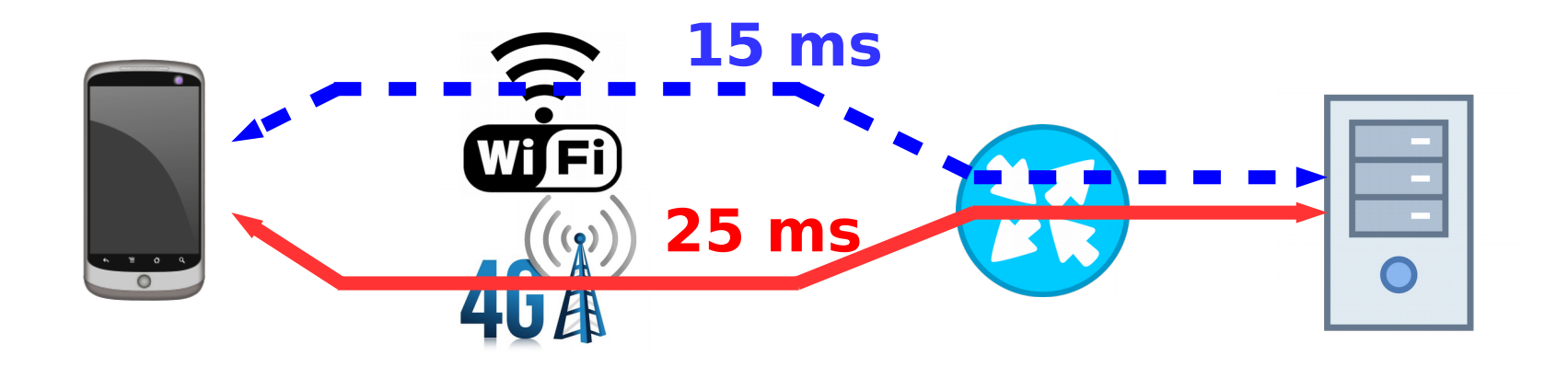

### **How is it possible?**

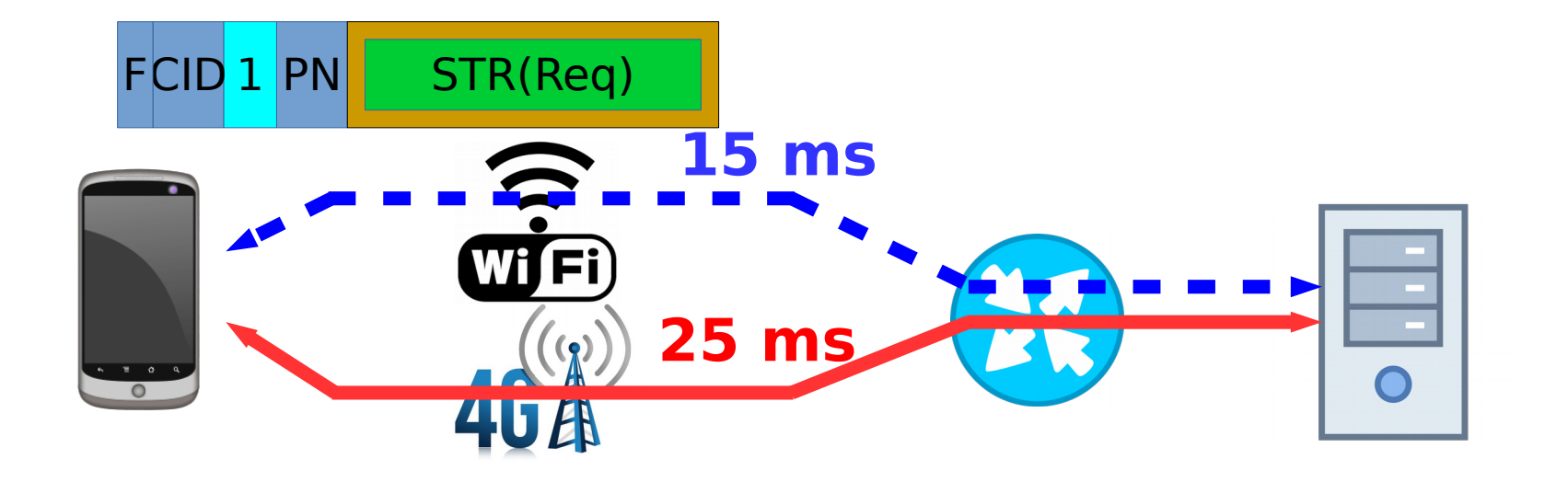

### **How is it possible?**

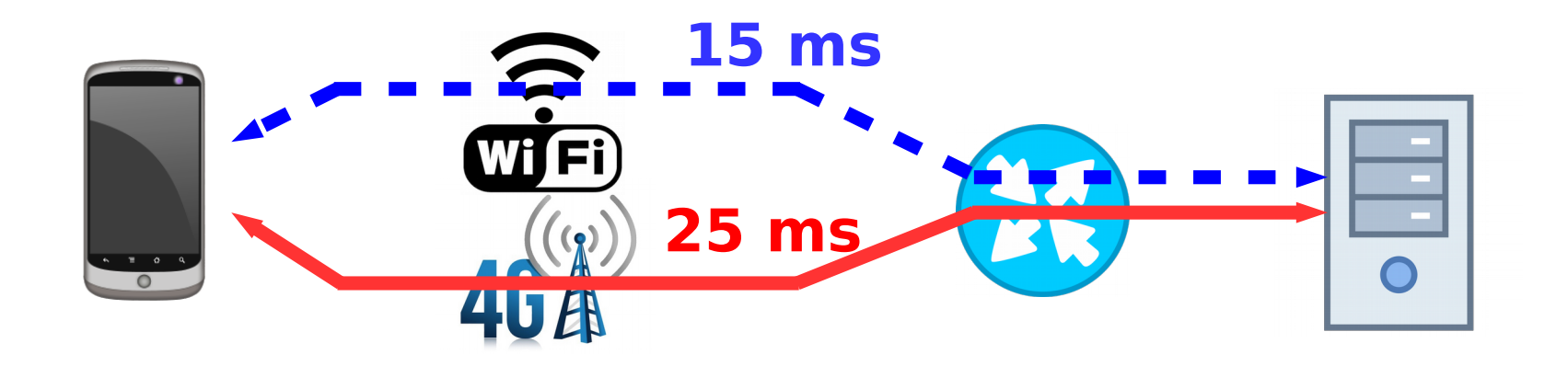
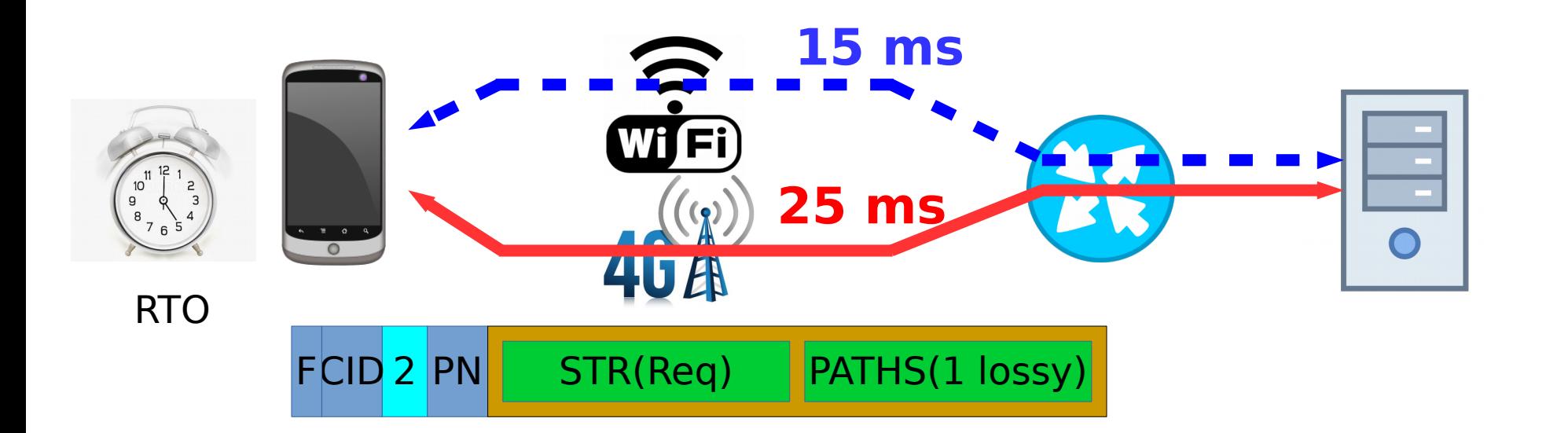

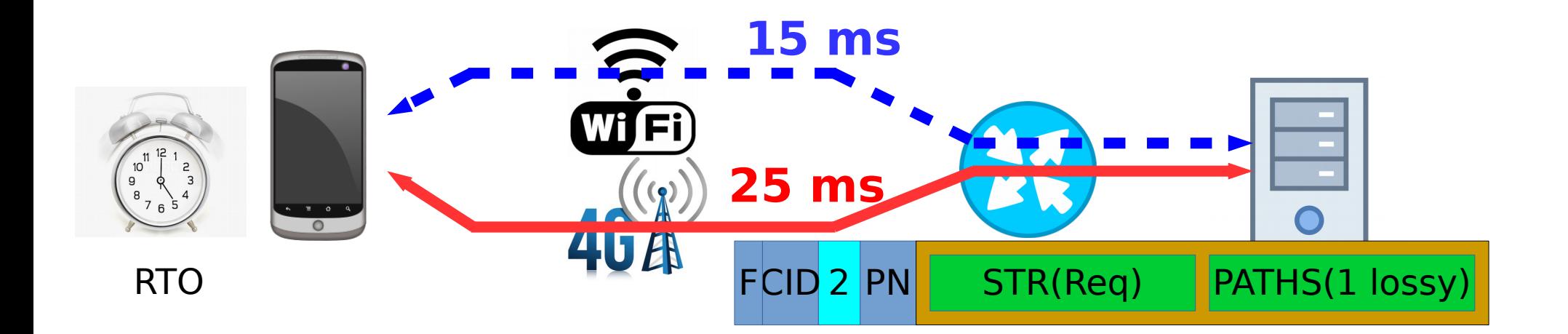

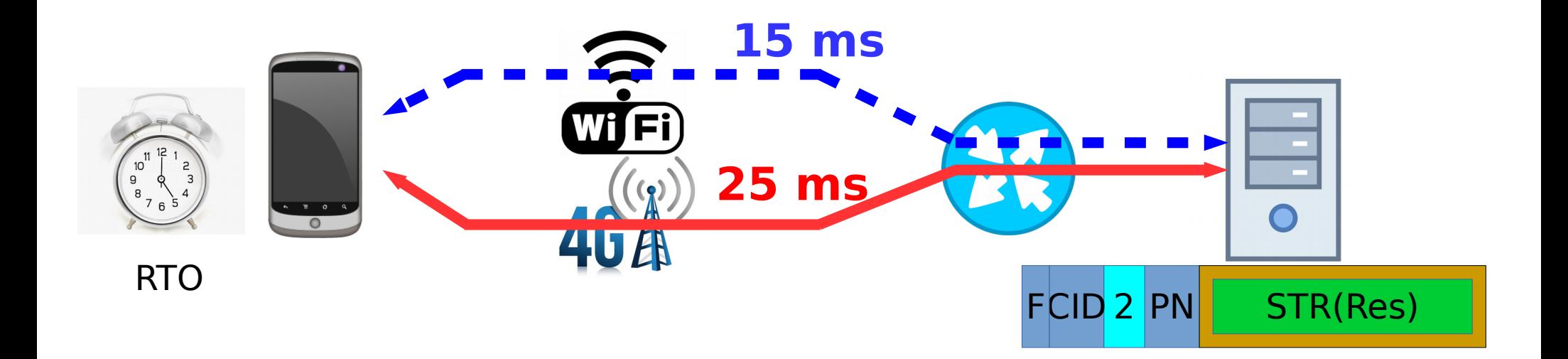

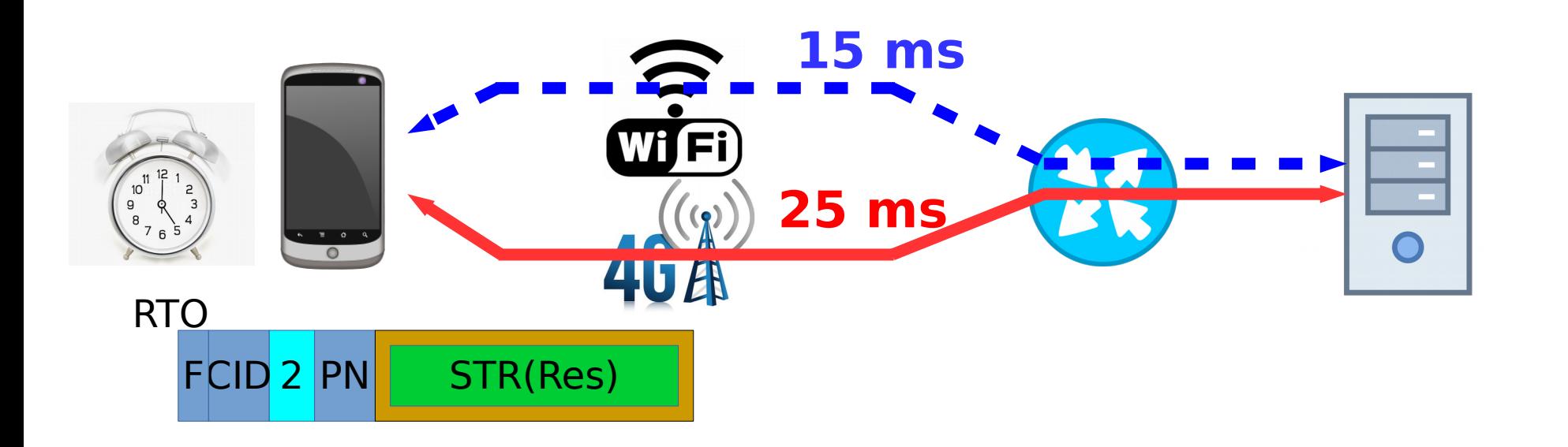

### **Adapting to IETF QUIC**

## **Issues with (G)QUIC Design**

- **Path ID in clear-text public header**
	- Easy to correlate paths :-(
- **IETF QUIC changed a lot in ~2 years** 
	- GQUIC very different from current IETF version
	- Source/Destination Connection Idµ
- **Core idea: use CIDs as implicit path ID**

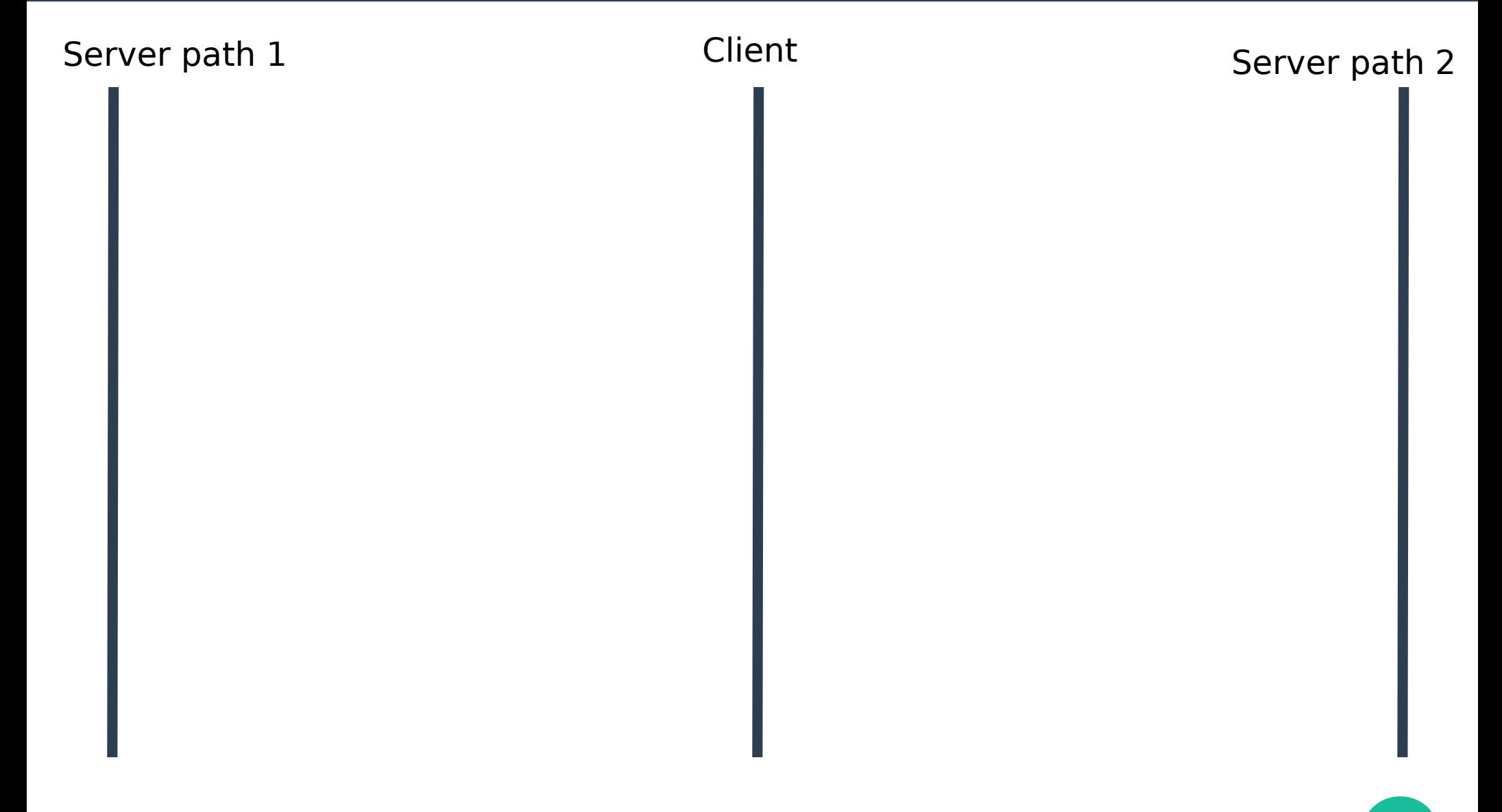

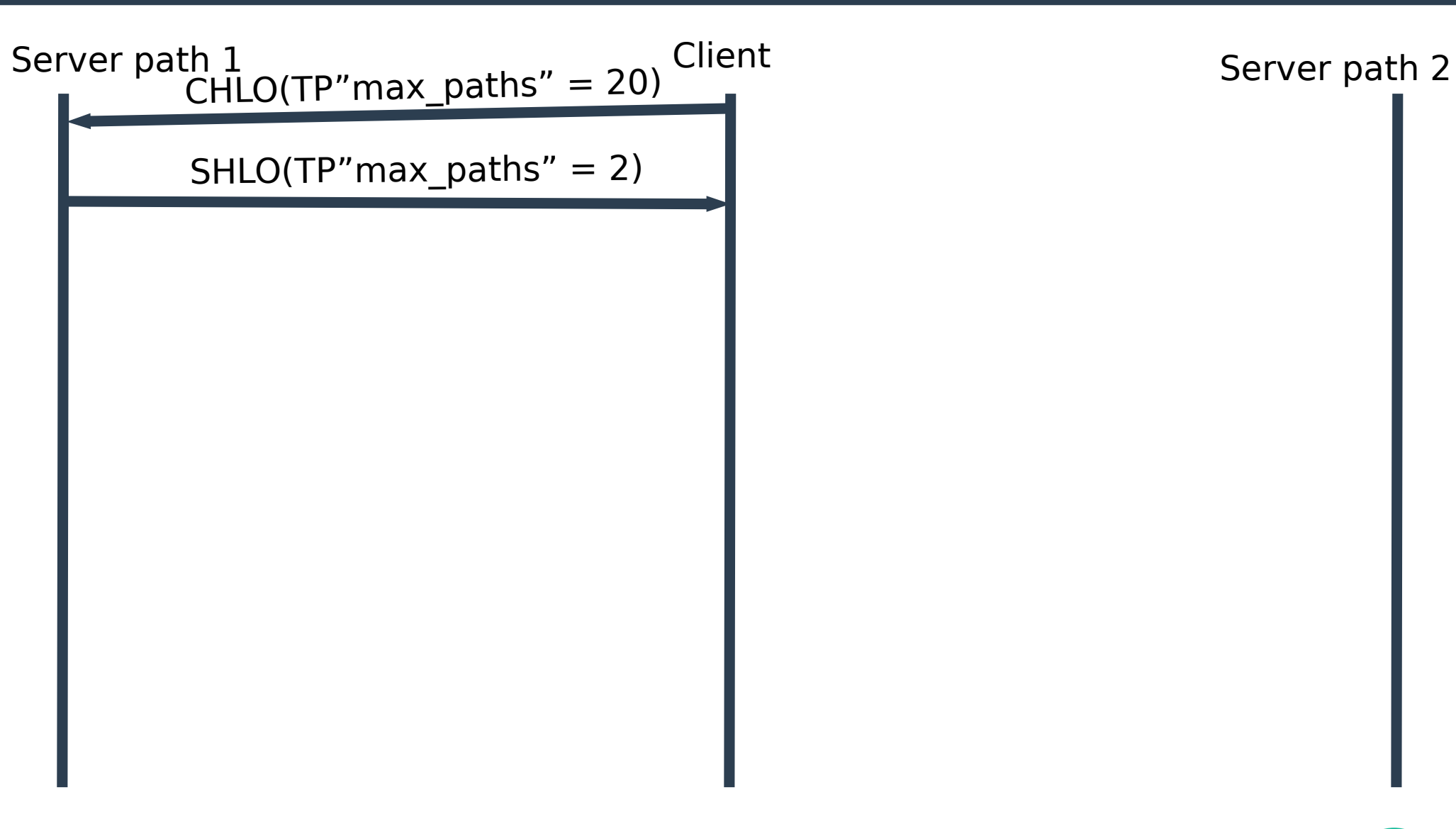

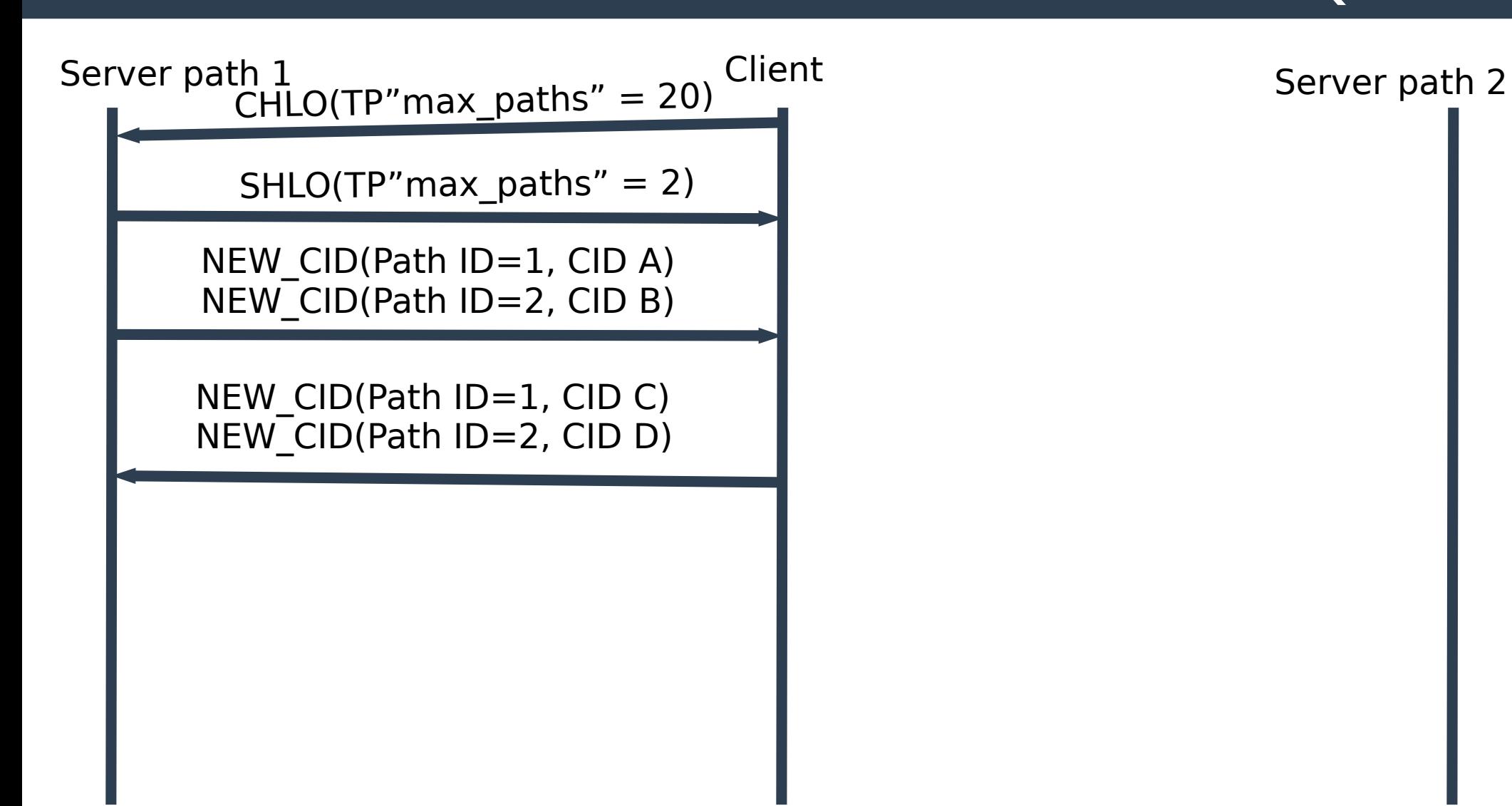

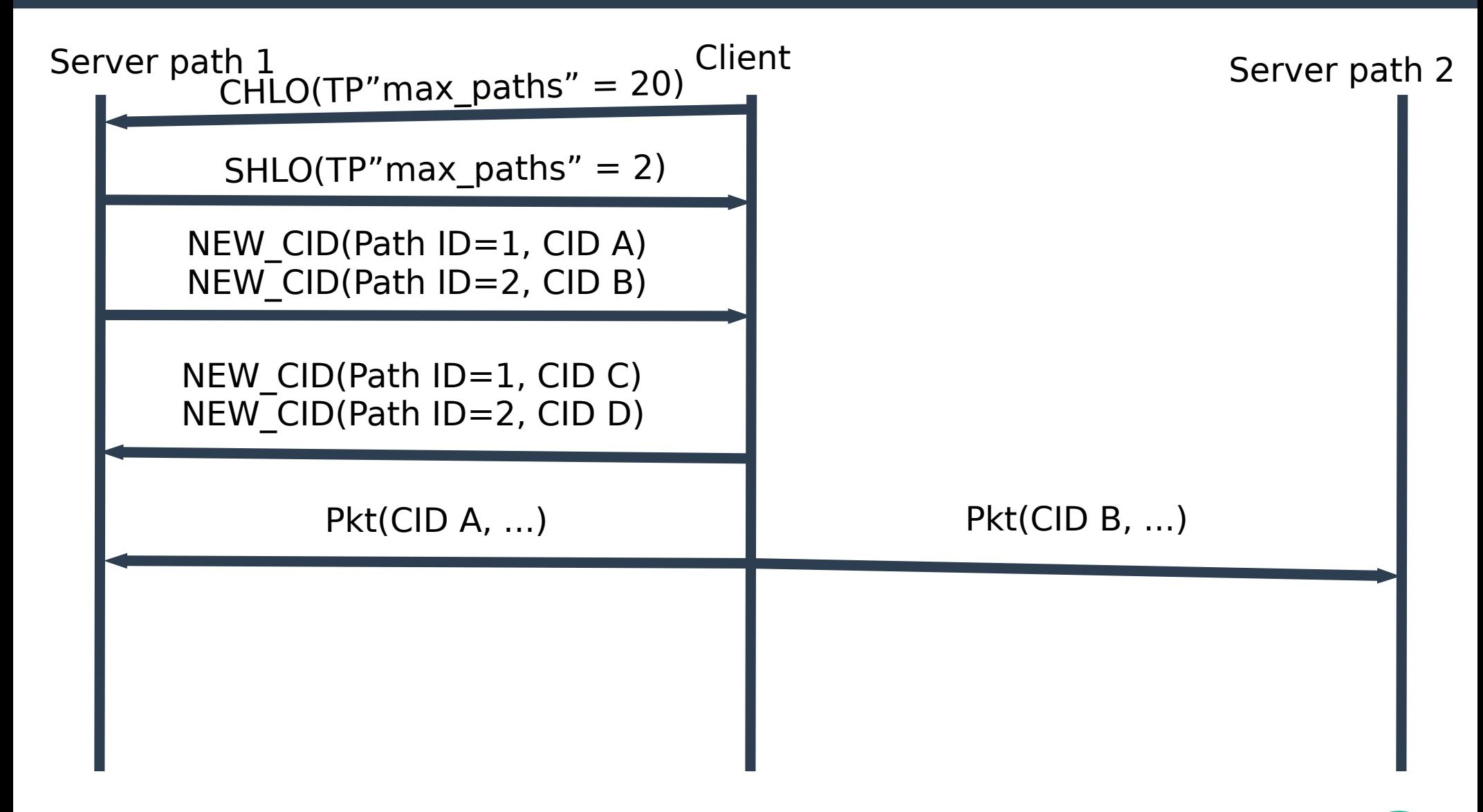

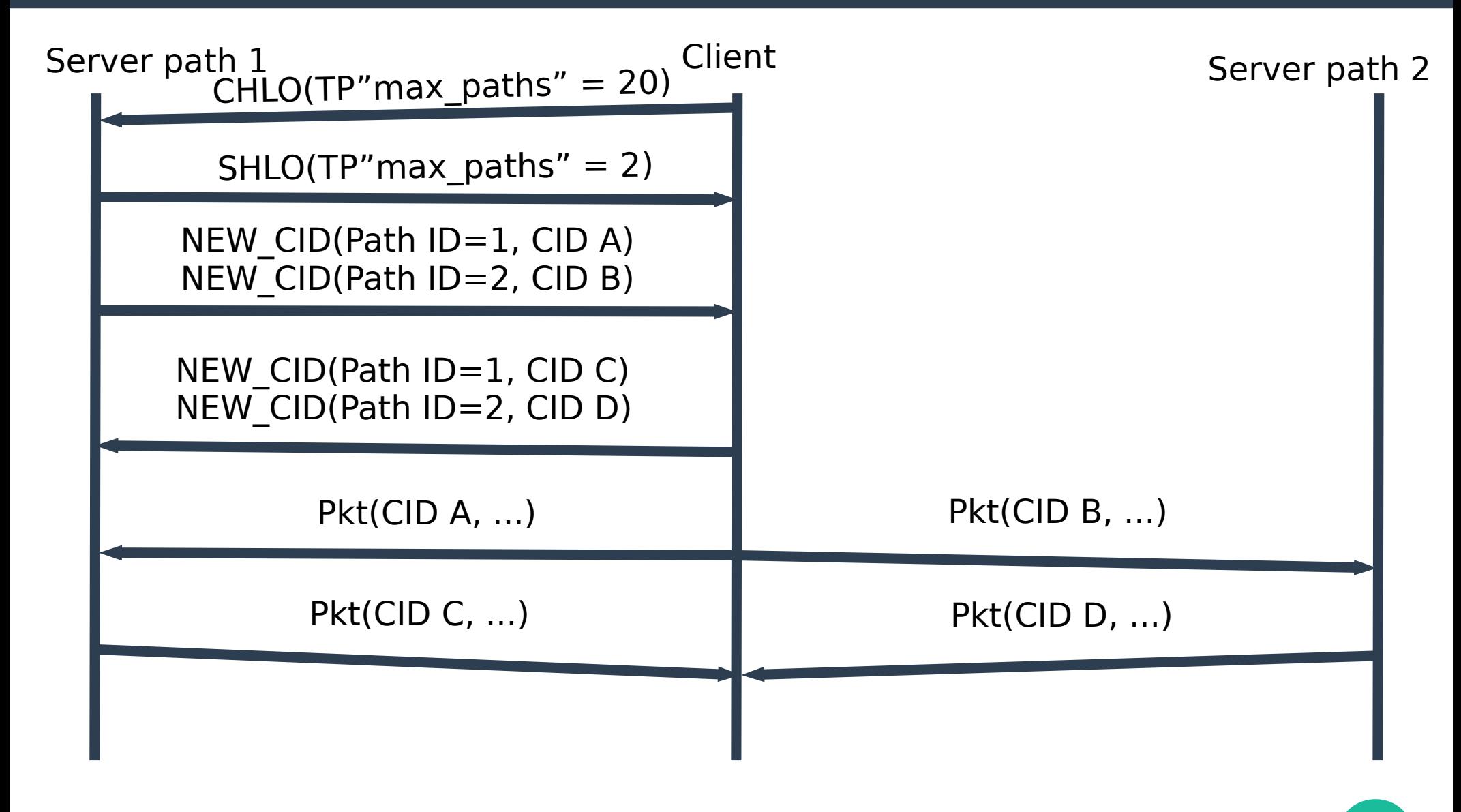

### **Architecture of Multipath QUIC MPQUIC-ID**

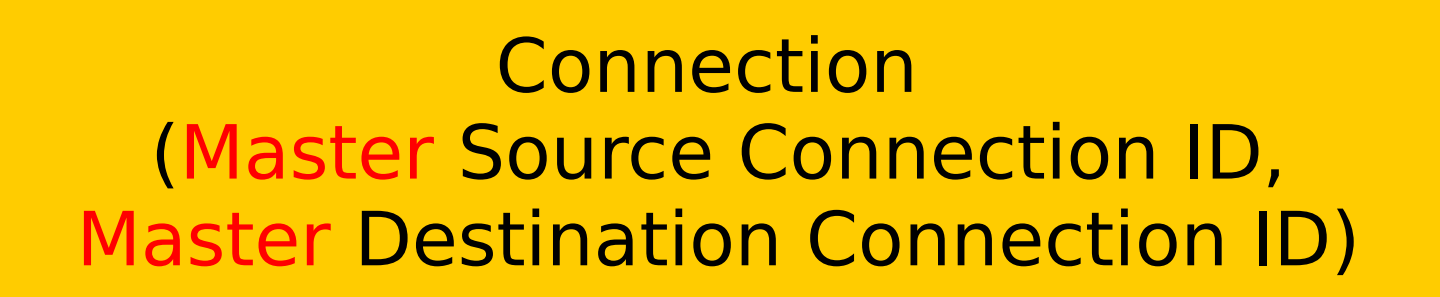

Stream & Frame Management

Path A (PathID A) Path SCID A Path DCID A'

RTT, # pkt lost,… Packet Number

Path B (PathID B) Path SCID B Path DCID B'

 $RTT'$ , # pkt lost',... Packet Number'

Path C (PathID C) Path SCID C Path DCID C'

RTT", # pkt lost",.. Packet Number"

## **Summary of Changes**

**MPQUIC-ID**

- **Transport parameter for MP usage**
- **Wait end of handshake before MP usage**
- **Adding PathID varint in frames** 
	- NEW\_CONNECTION\_ID
	- RETIRE\_CONNECTION\_ID
	- ACK

### ● **New frames**

- ADD\_ADDRESS
- REMOVE\_ADDRESS
- MAX\_PATHS
- PATH\_UPDATE

## **Open Challenges and Opportunities**

## **Multipath Scheduling**

- **Multiple paths choice, like MPTCP…**
- ... but with more than 1 stream!

## **Multipath Scheduling**

#### • Multiple paths choice, like MPTCP... ● **… but with more than 1 stream!**

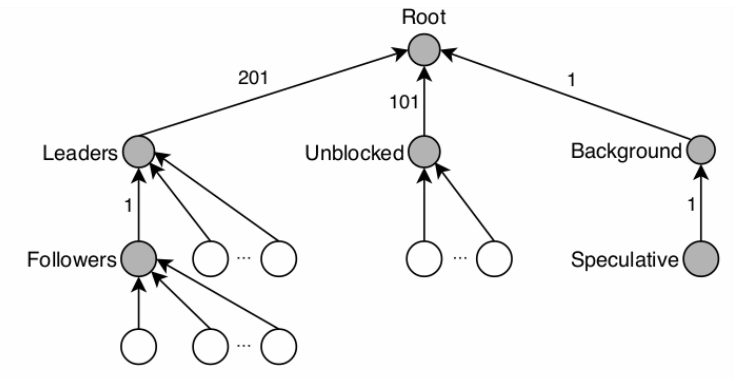

#### A Stream-Aware Multipath QUIC Scheduler for Heterogeneous Paths

Paper # XXX, XXX pages

Alexander Rabitsch Karlstad University alexander.rabitsch@kau.se

Per Hurtig Karlstad University per.hurtig@kau.se

Anna Brunstrom. Karlstad University anna.brunstrom@kau.se

## **Congestion Control Scheme**

### ● **How to remain fair but efficient?**

– And with multipath?

## **Congestion Control Scheme**

### ● **How to remain fair but efficient?**

### – And with multipath?

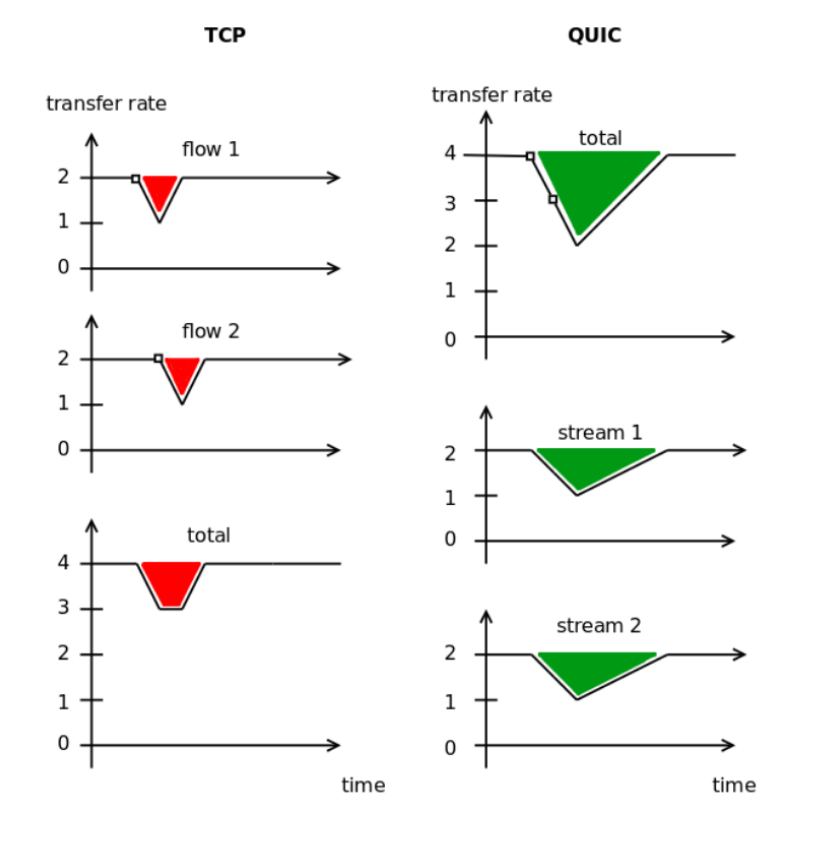

## **Congestion Control Scheme**

### ● **How to remain fair but efficient?**

## – And with multipath?<br>An Approach for Rigorous Evaluation of Rapidly Evolving Transport Protocols

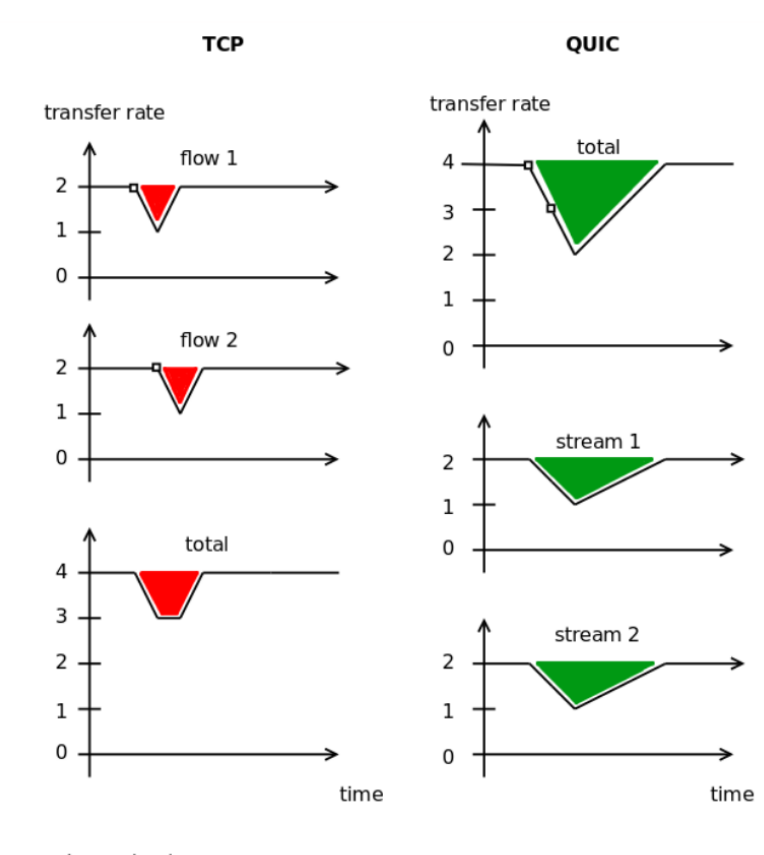

**Taking a Long Look at QUIC** 

Arash Molavi Kakhki Northeastern University arash@ccs.neu.edu

Samuel Jero Purdue University sjero@purdue.edu

Cristina Nita-Rotaru Northeastern University c.nitarotaru@neu.edu

David Choffnes Northeastern University choffnes@ccs.neu.edu

Alan Mislove Northeastern University amislove@ccs.neu.edu

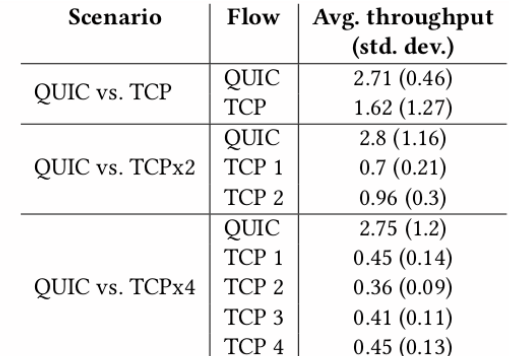

Table 4: Average throughput (5 Mbps link, buffer=30 KB, averaged over 10 runs) allocated to QUIC and TCP flows when competing with each other. Despite the fact that both protocols use Cubic congestion control, OUIC consumes nearly twice the bottleneck bandwidth than TCP flows combined, resulting in substantial unfairness.

Legend:  $loss =$ 

## **Handover situations**

- **How does Multipath QUIC help under mobility in wireless environment?**
	- $-$  Especially with  $\neq$  path priorities

## **Handover situations**

### **• How does Multipath QUIC help under mobility in wireless environment?**

 $-$  Especially with  $\neq$  path priorities

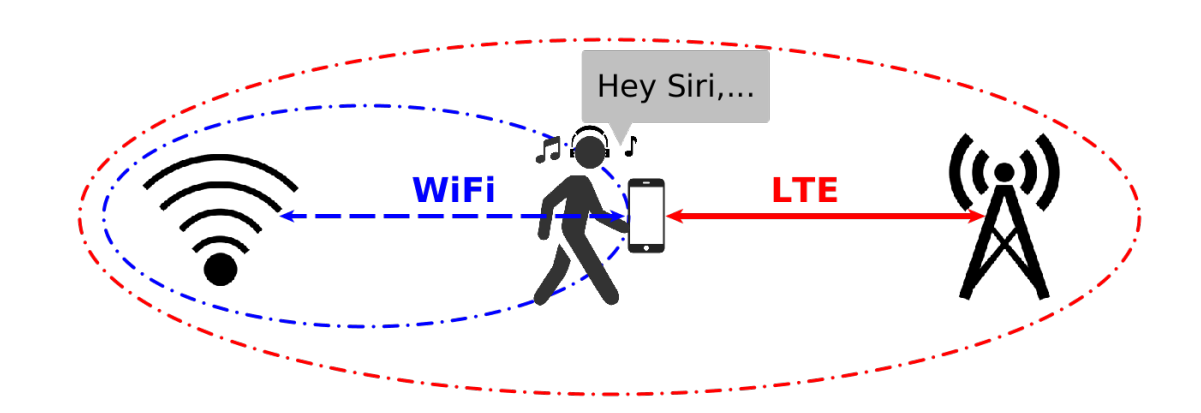

### **MultipathTester**

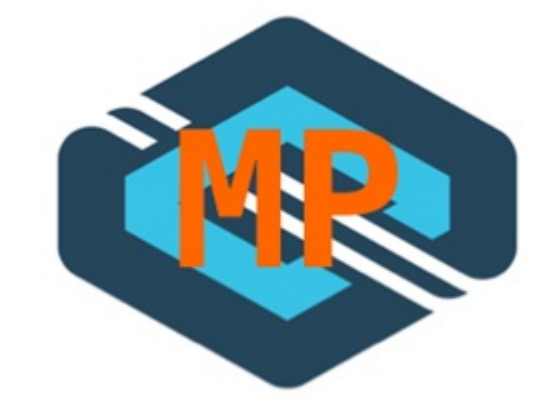

https://itunes.apple.com/us/app/ multipathtester/id1351286809?  $mt=8$ 

## **Asymmetric Paths**

- **So far, assume that paths are symmetric…**
- **… what if they are not?**

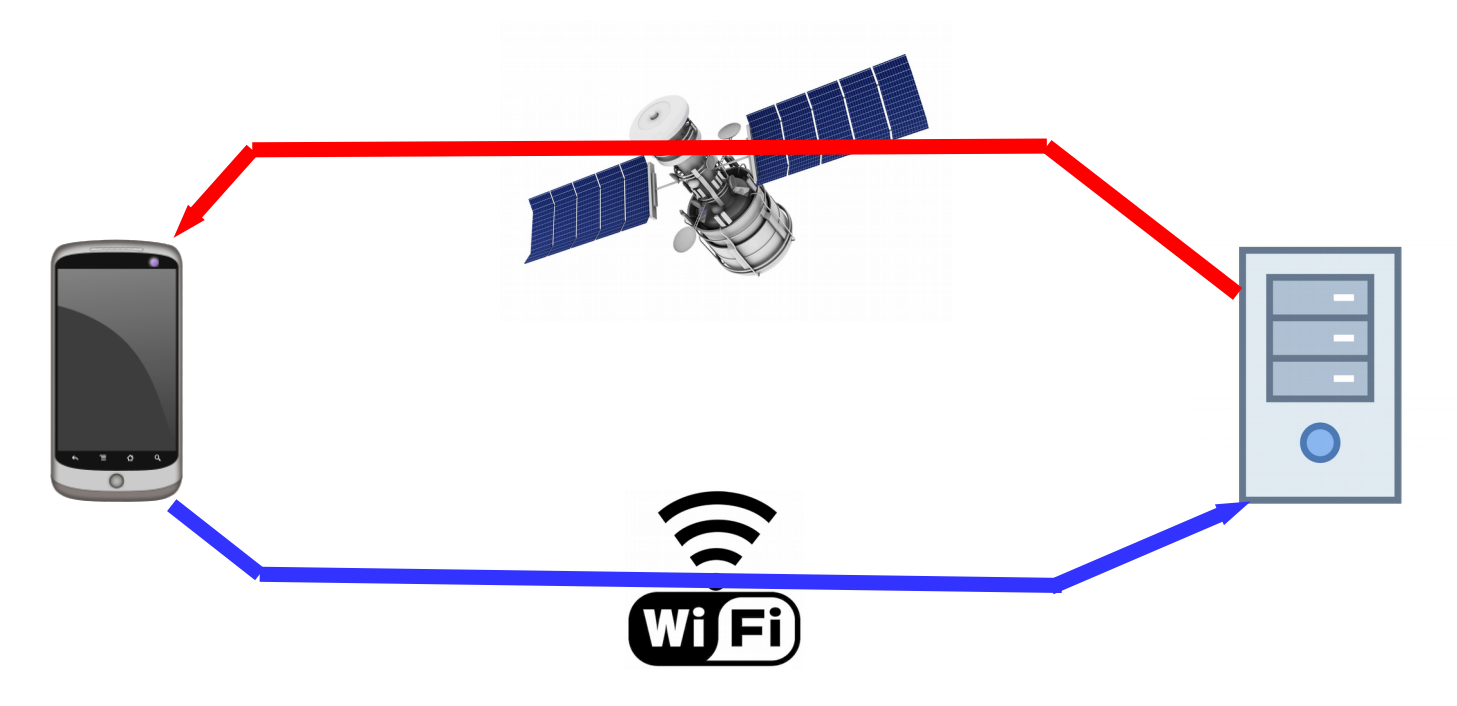

## **And All The Others...**

### **• Don't hesitate to discuss your own challenges :-)**

### **Thanks for your attention!**

### **References**

- **[CoNEXT'17] Quentin De Coninck and Olivier Bonaventure. Multipath QUIC: Design and Evaluation.**
- **[ICC'18] Tobias Viernickel, Alexander Froemmgen, Amr Rizk, Boris Koldehofe and Ralf Steinmetz. Multipath QUIC: A Deployable Multipath Transport Protocol.**
- **[MPQUIC-ID] Quentin De Coninck and Olivier Bonaventure. Multipath Extensions for QUIC (MP-QUIC). Draft-deconinckquic-multipath-02.**
- **[EPIQ-18] Alexander Rabitsch, Per Hurtig and Anna Brunstrom. A Stream-Aware Multipath QUIC Scheduler for Heterogeneous Paths.**
- **[IMC'17] Arash Molavi Kakhki, Samuel Jero, David Choffnes, Cristina Nita-Rotaru and Alan Mislove. Taking a Long Look at QUIC.**

## **Backup slides**

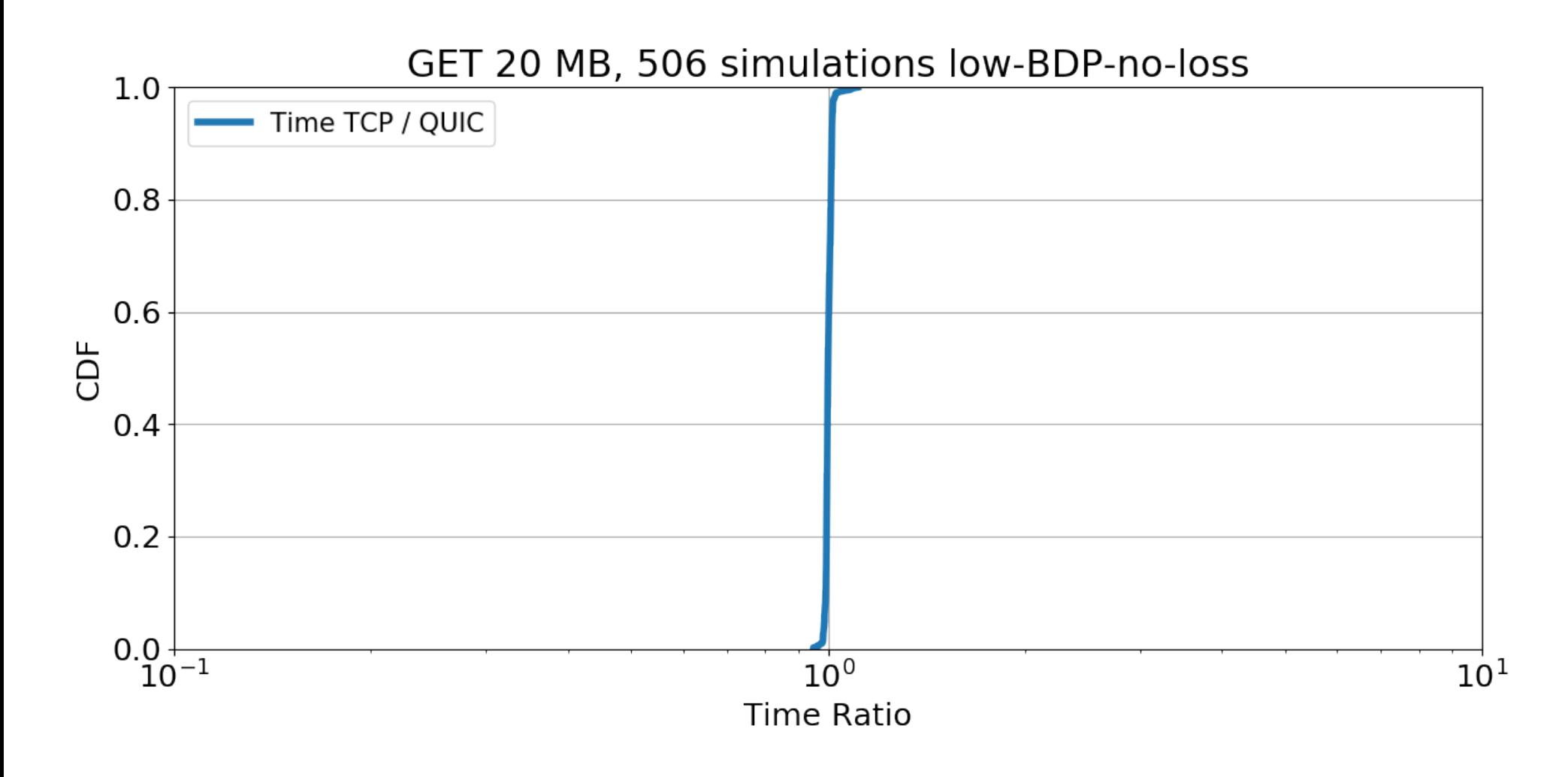

**99**

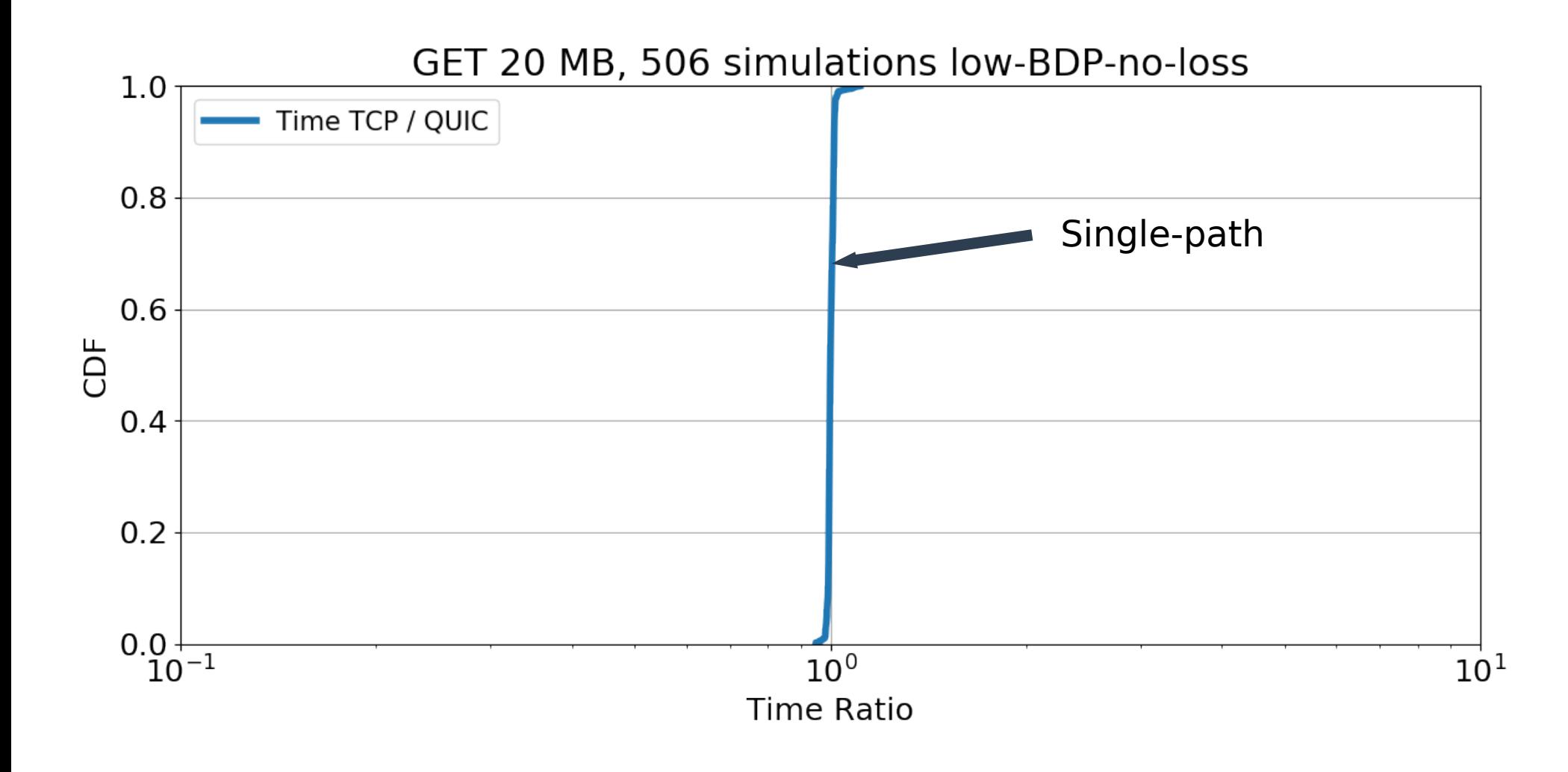

**100**

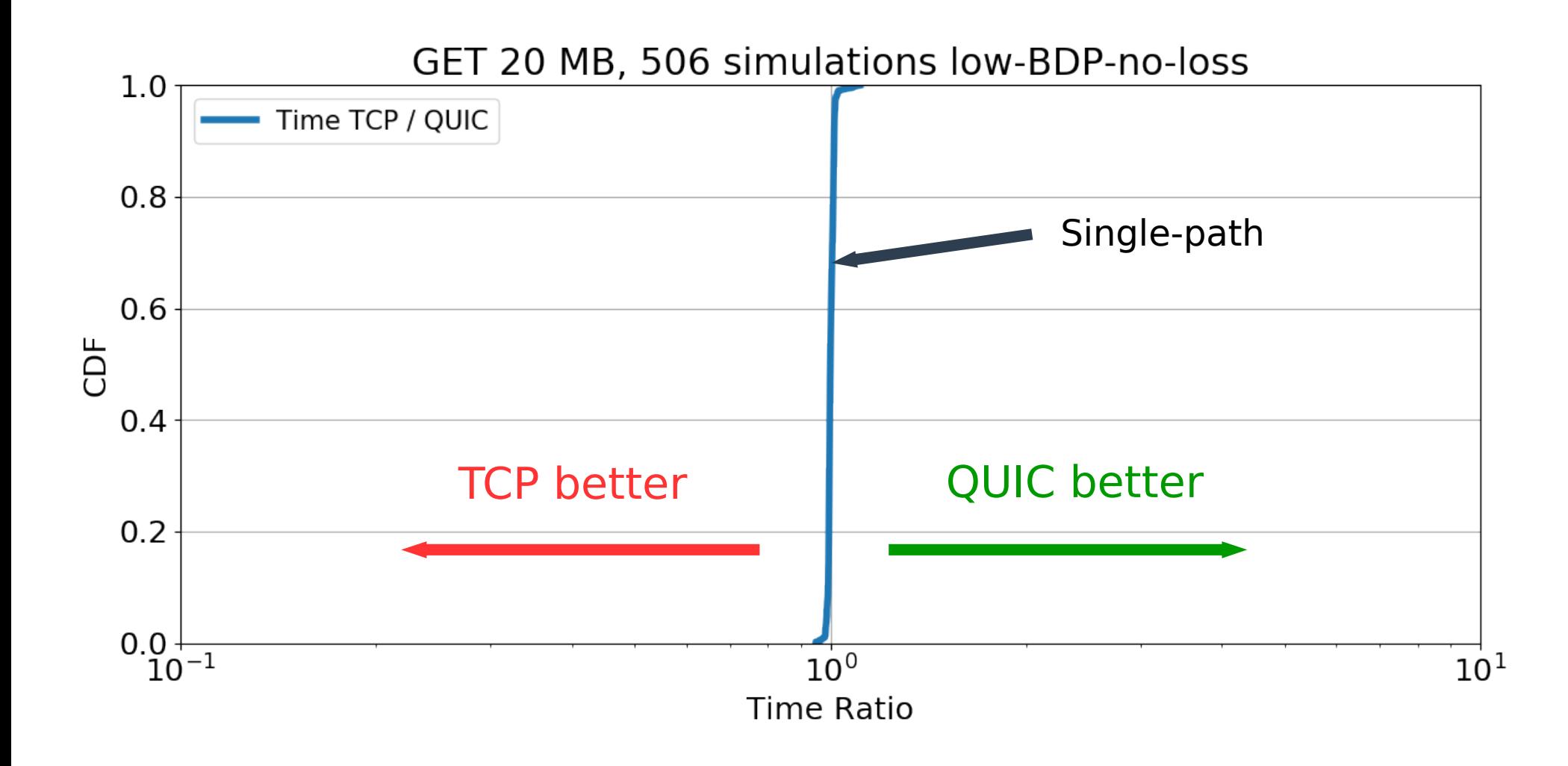

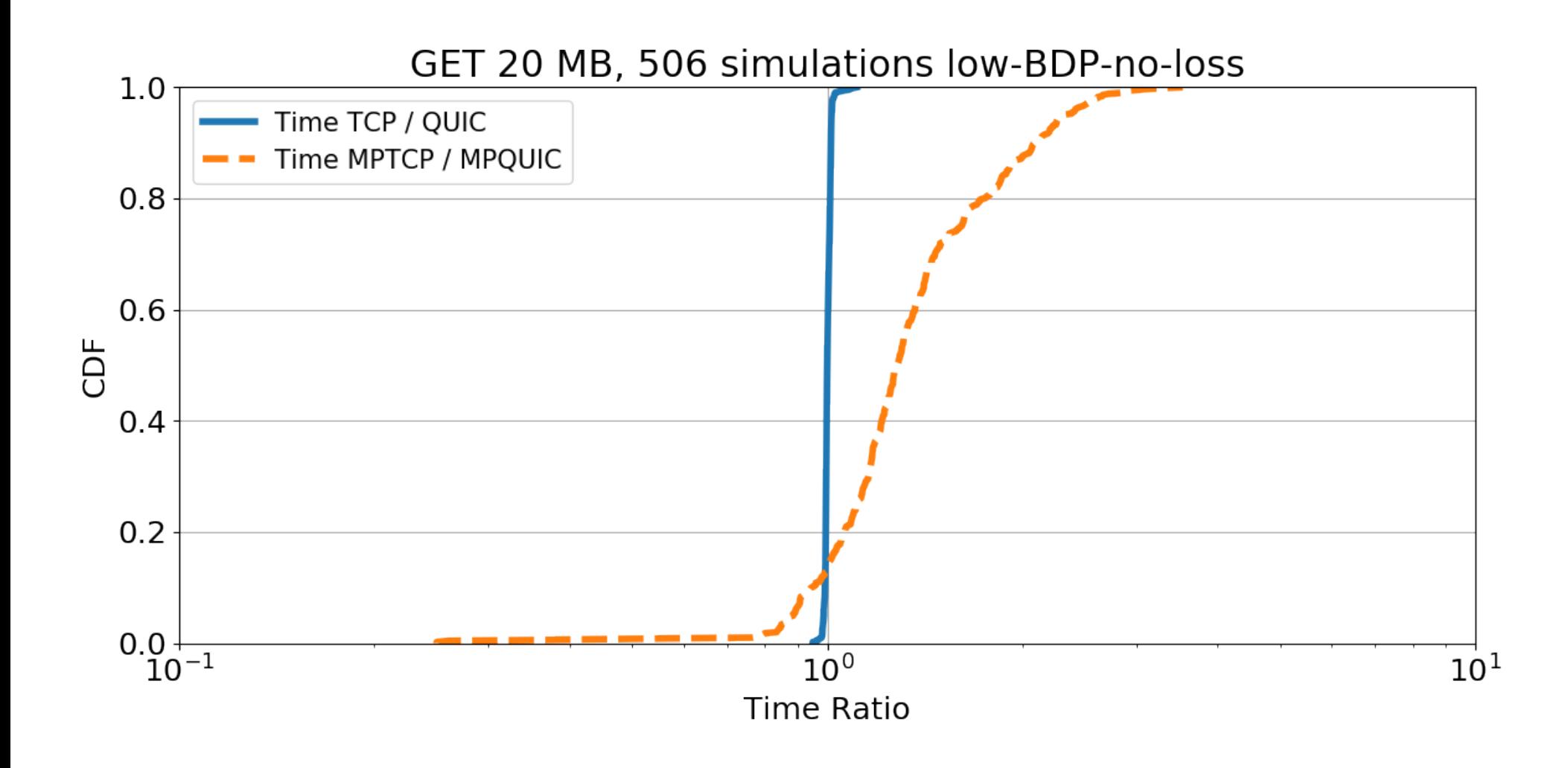

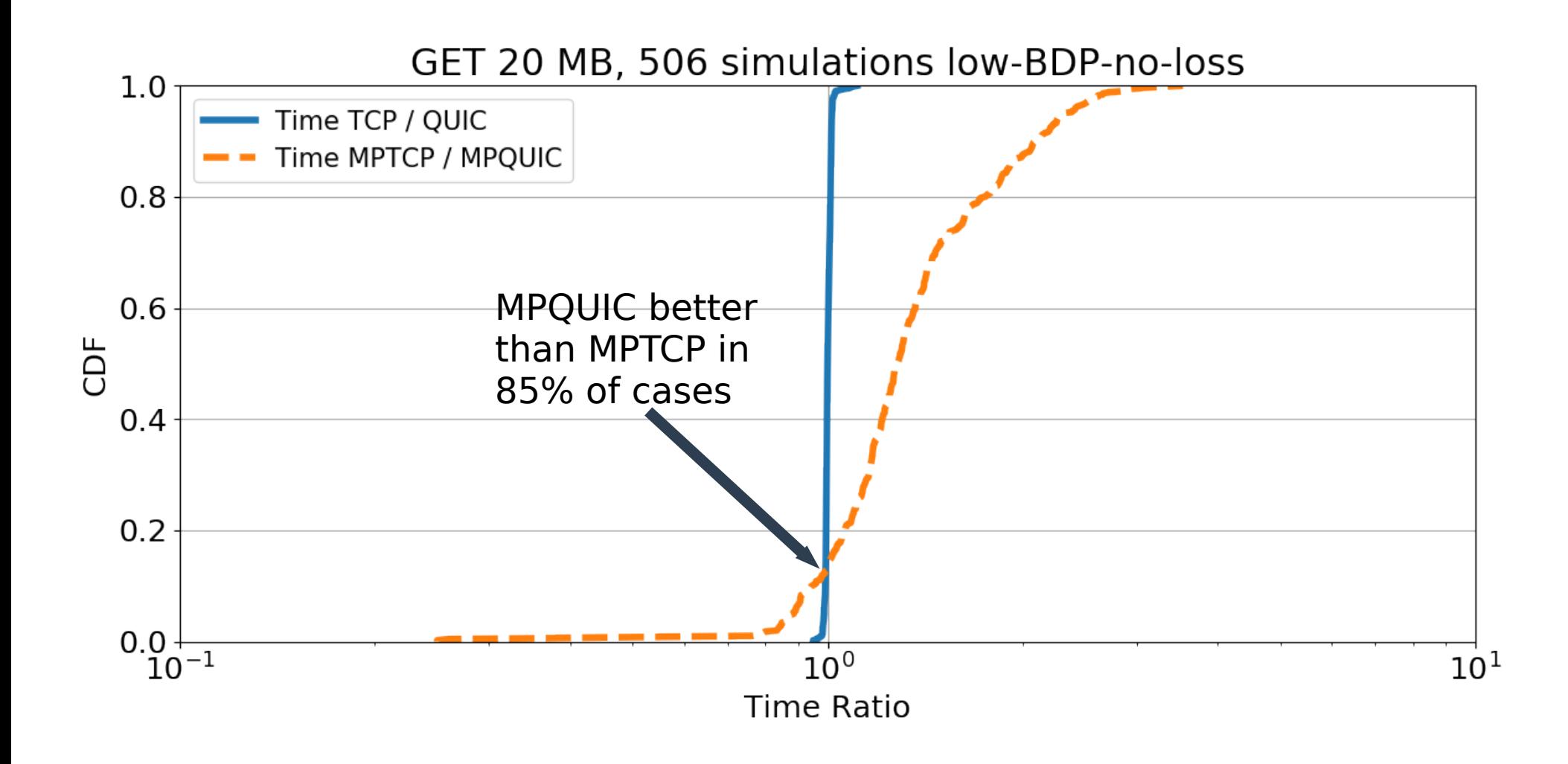

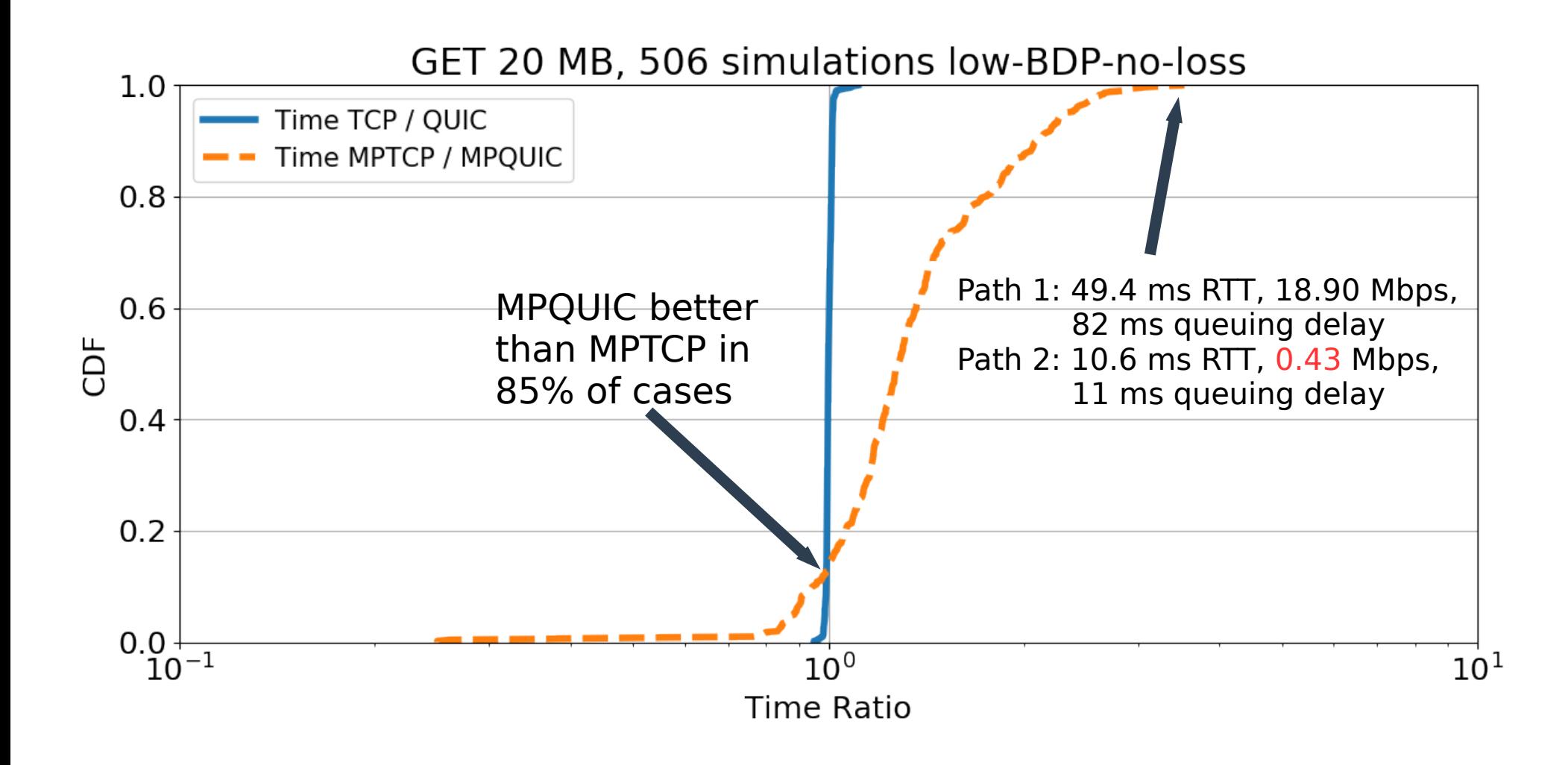

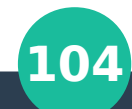

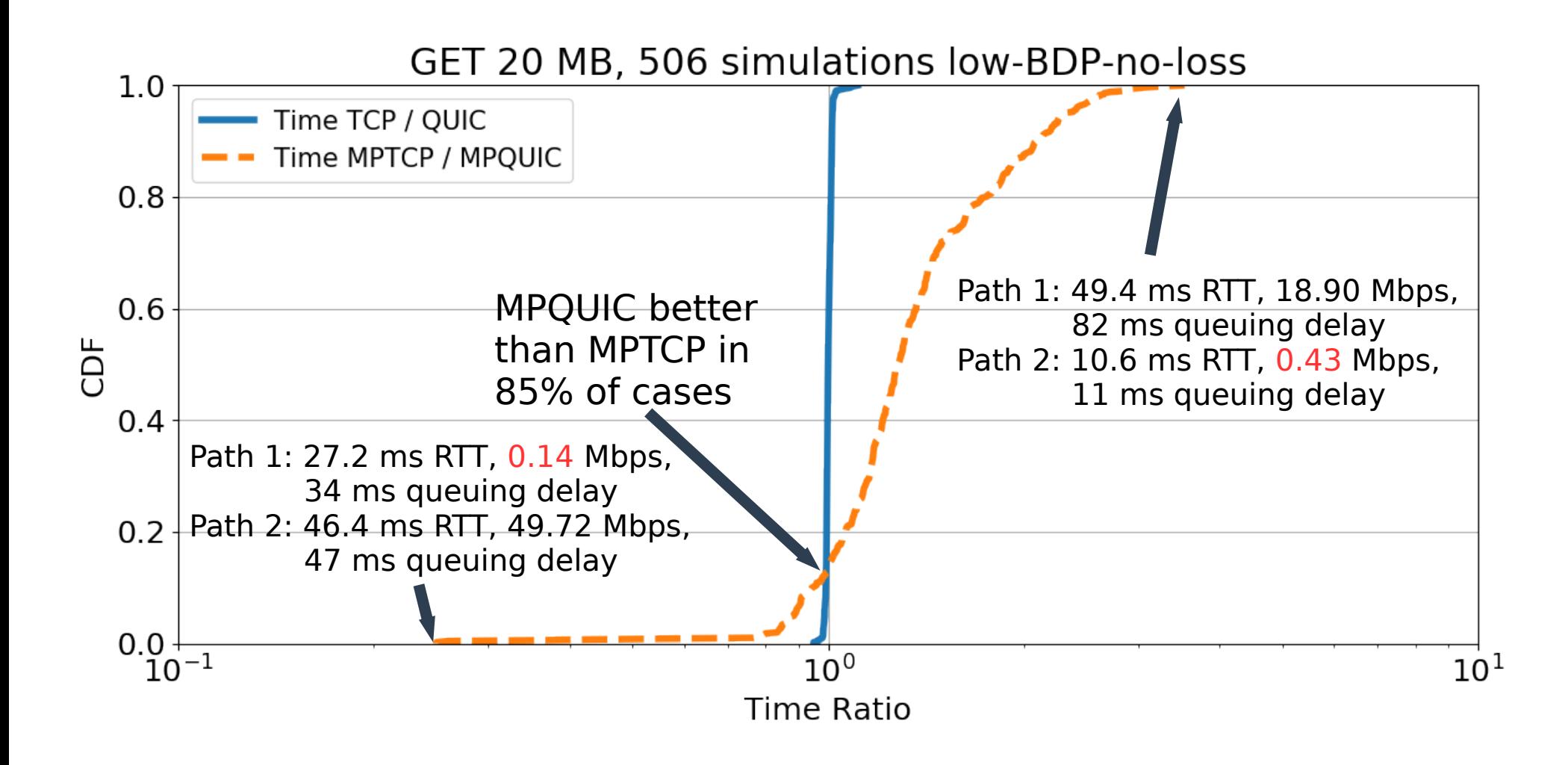

**105**

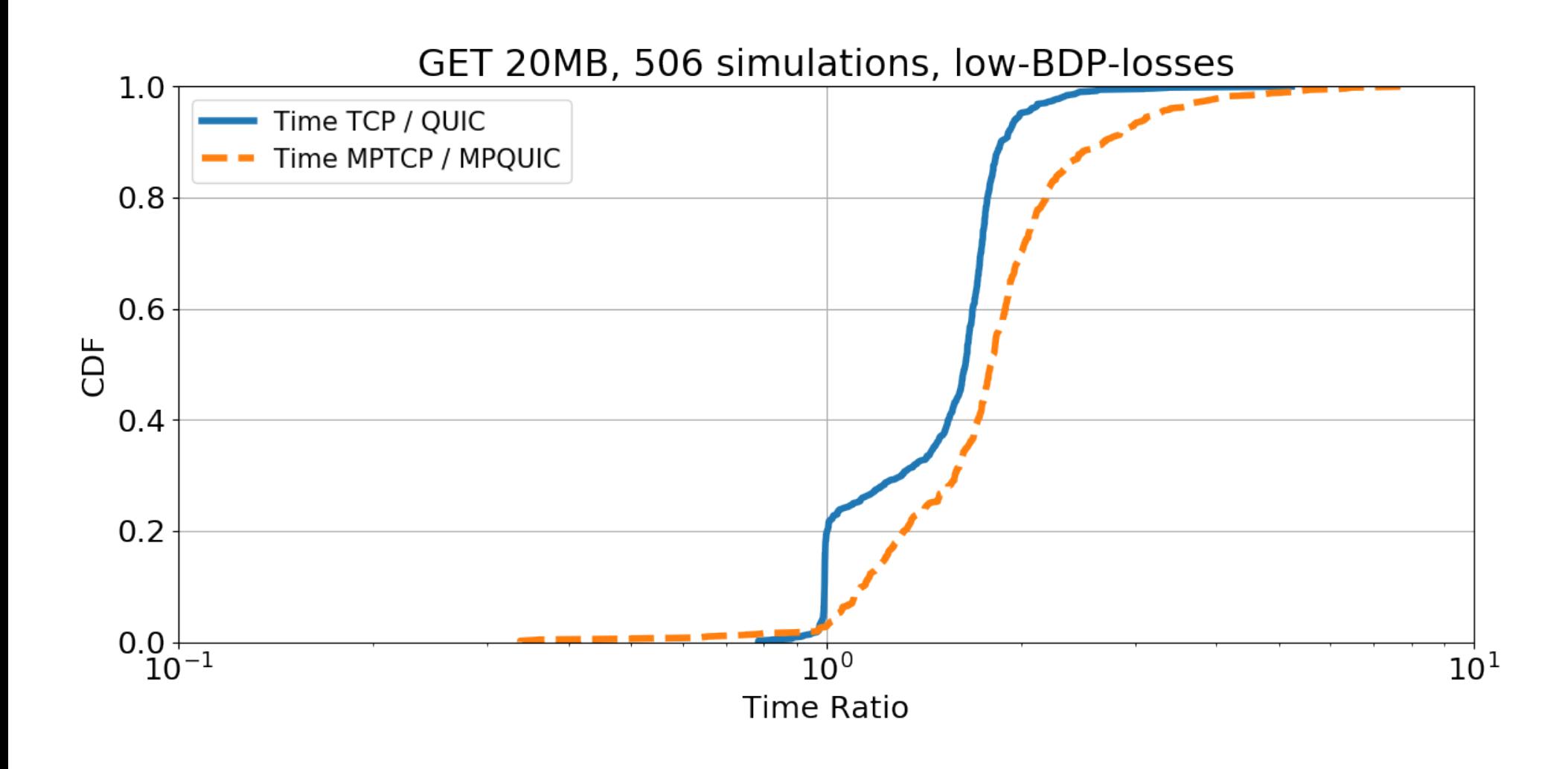

**106**

![](_page_106_Figure_1.jpeg)

![](_page_107_Figure_1.jpeg)

**108**
## **Short Files, Multipath Less Useful...**

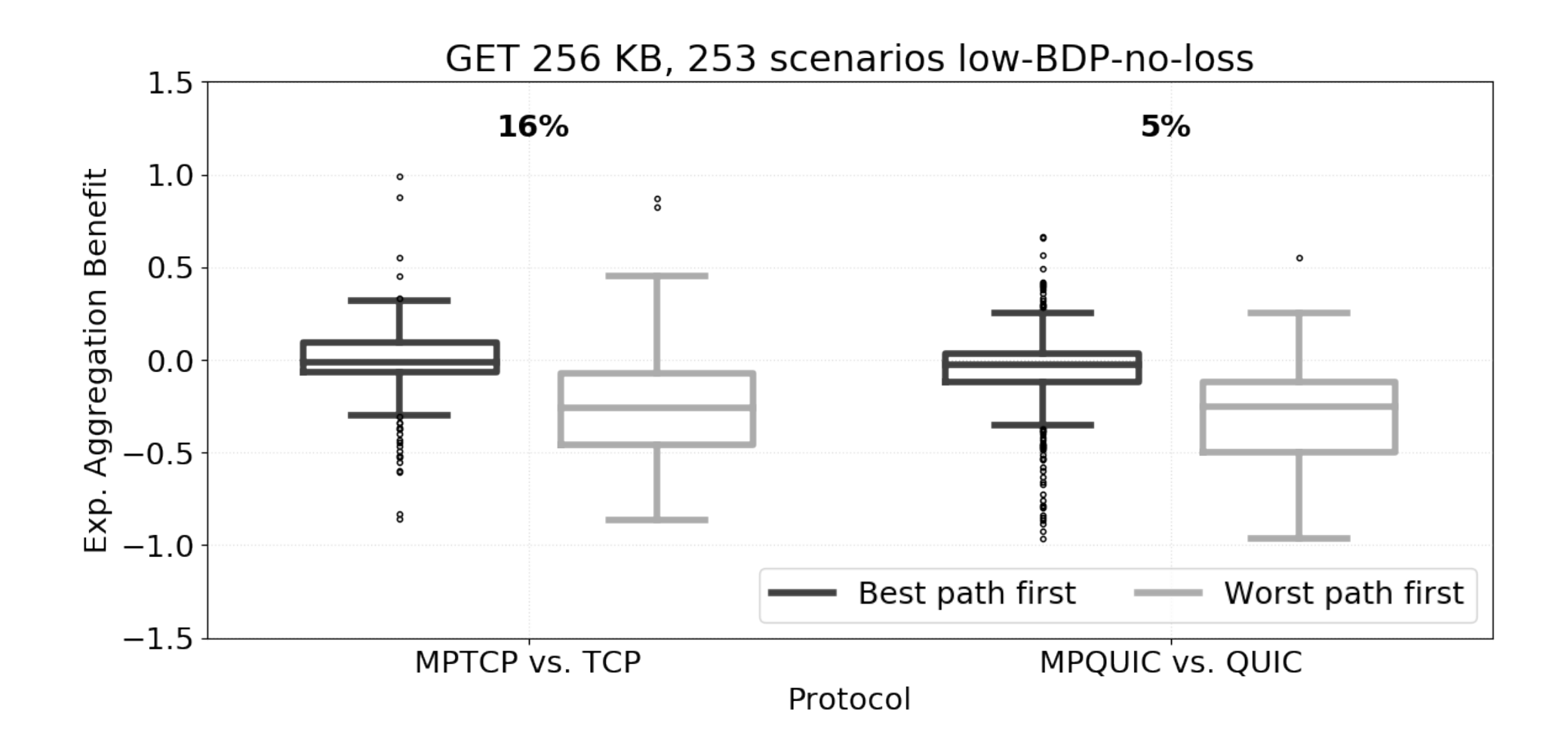

**109**